# The International Amateur Radio Union

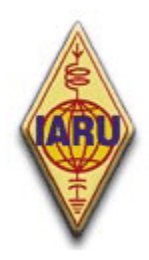

Since 1925, the Federation of National Amateur Radio Societies Representing the Interests of Two-Way Amateur Radio Communication

# *ETHICS AND OPERATING PROCEDURES FOR THE RADIO AMATEUR*

*Edition 3 (July 2010)* 

 *By John Devoldere, ON4UN and Mark Demeuleneere, ON4WW Proof reading and corrections by Bob Whelan, G3PJT* The website **http://www.ham-operating-ethics.org** houses all different versions of this document in more than 25 languages.

#### **Translations:**

If you are willing to help us with translating into another language, please contact one of the authors (on4un(at)uba.be or on4ww(at)uba.be). Someone else may already be working on a translation.

#### **PowerPoint version:**

A PowerPoint presentation version of this document is also available via the abovementioned link.

# **Copyright:**

Unless specified otherwise, the information contained in this document is created and authored by John Devoldere ON4UN and Mark Demeuleneere ON4WW (the "authors") and as such, is the property of the authors and protected by **copyright law**. Unless specified otherwise, permission is granted to view, copy, print and distribute the content of this information subject to the following conditions:

- 1. it is used for informational, non-commercial purposes only;
- 2. any copy or portion must include a copyright notice (©John Devoldere ON4UN and Mark Demeuleneere ON4WW);
- 3. no modifications or alterations are made to the information without the written consent of the authors.

Permission to use this information for purposes other than those described above, or to use the information in any other way, must be requested in writing to either one of the authors.

# **TABLE OF CONTENT**

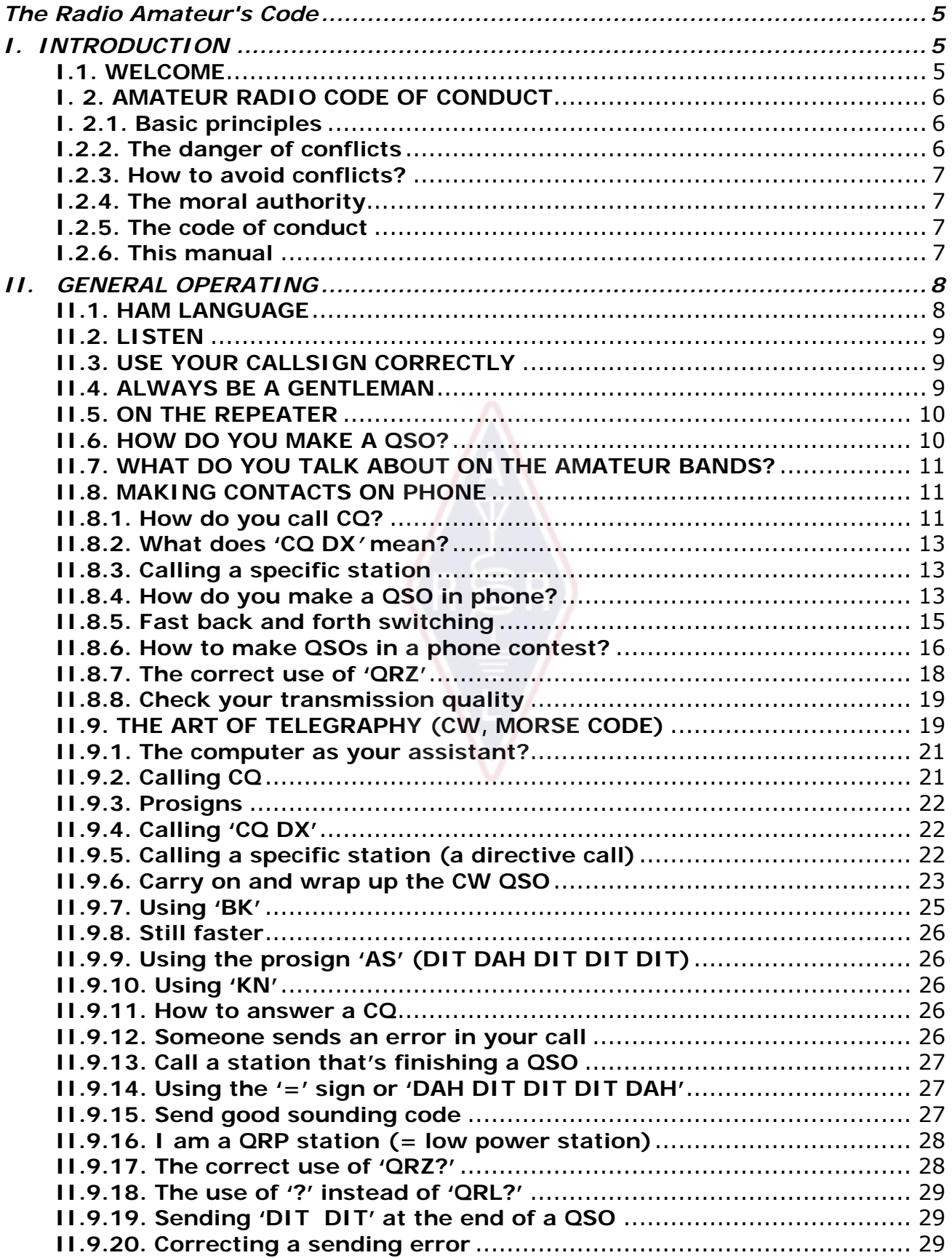

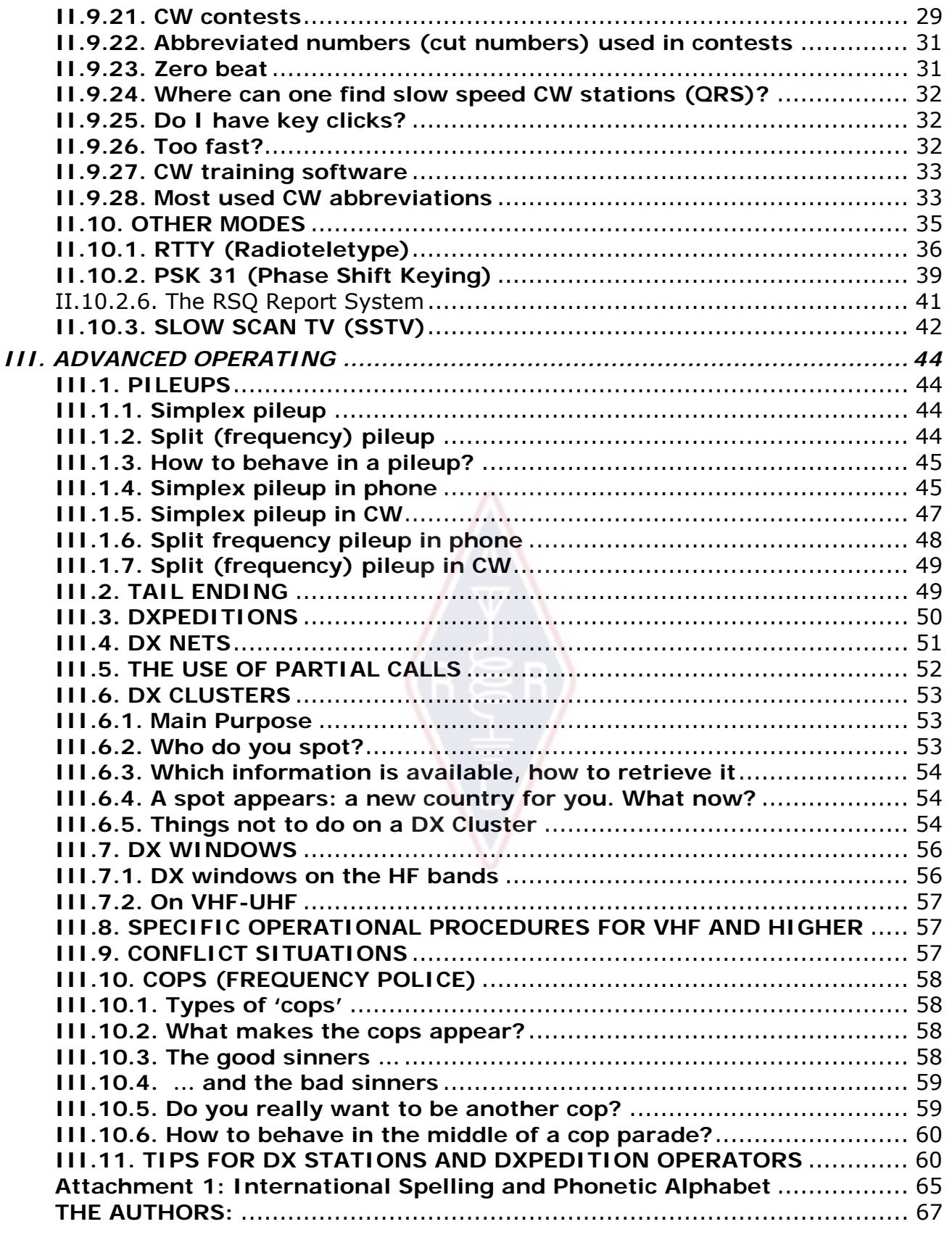

**The use of Commas and Full Stops**: in this ma nual fractional pa rts are separated by a comma. Example:  $3,51$  MHz =  $3.510$  kHz,  $1.000.000 =$  one million.

#### **The Radio Amateur's Code**

**The Radio Amateur is**

**CONSIDERATE...** He never knowingly operates in such a way as to lessen the pleasure of others.

**LOYAL...** He offers loyalty, encouragement and support to other amateurs, local clubs, the IARU Radio Society in his country, through which Amateur Radio in his country is represented nationally and internationally.

**PROGRESSIVE...** He keeps his station up to date. It is well-built and efficient. His *operating practice* is above reproach.

**FRIENDLY...** He operates slowly and patiently when requested; offers friendly advice and counsel to the beginner; kind assistance, cooperation and consideration for the interests of others. These are the marks of the amateur spirit.

**BALANCED...** Radio is a hobby, never interfering with duties owed to family, job, school or community.

**PATRIOTIC...** His station and skills are always ready for service to country and community.

*-- adapted from the original Amateur's Code, written by Paul M. Segal, W9EEA, in 1928.* 

# *I. INTRODUCTION*

# **I.1. WELCOME**

Most radio amateurs or aspiring radio amateurs reading this manual are pr obably new to amateur radio. Up until recently, new comers were thrown on the band s with very little, if any, help, withou t clear instructions or teaching on *how* to behave on the air. Can you imagine being re leased on the roads, i n heavy t raffic, without anyone having told you how to drive a car or how to behave on the road? This idea by itself seems frightening to most of us. Appe aring on t he ham b ands without being prepared for this wonderful experience could be equally intimidating, to say the least. D on't panic though, everybody some day drove a car for the first time, and every ham was a new ham at first.

Welcome to the wo rld of ha m radio, welcome to our ba nds. This document will help you to better enjoy this wonderful ho bby, right from the start. Don't forget, ham radio is a hobby, and a hobby by definition is something you enjoy!

The read er should not let h imself be deterred by the many *rules* in this manual, thinking that these would lessen the plea sure and satisfaction of making radi o contacts. These rules are easy to understand and will rapidly become an automatic code of conduct for every ham *of good will*. This manual is divided in three parts:

**I. Introduction** 

Why this manual?

# **II. General Operating**

This section applies to all radio amateurs, whatever kind of operating they do (rag chewing, DX chasing, contesting etc.).

#### **III. Advanced Operating**

This section covers subjects mainly linked to DXing: making QSOs in pileups, usi ng the DX Cluster, DX nets, being t he DX operator in a *rare* country, conflict situations etc.

# **I. 2. AMATEUR RADIO CODE OF CONDUCT**

#### **I. 2.1. Basic principles**

**Basic principles** that should govern our **code of conduct** on the ham bands are:

- **Social feeling, feeling of brotherhood, brotherly spirit:** large numbers of us are all playing radio on the same airw aves (our playing field). We are never alone. All other hams are our colleagues, our brothers and sisters, our friends. Act accordingly. Always be considerate.
- **Tolerance**: not all hams necessarily share yo ur opinions, and your opinions may also not be the *best* ones. Understand there are other people with different opinions on a given subject. Be tolerant. This world is not for you exclusively.
- **Politeness**: **never** use rude langua ge or abusiv e words on the bands. Such behaviour says nothing about the pers on it is addressed to, but a lot about the person behaving that way. Keep yourself under control at all times.
- **Comprehension**: please understand that not ev eryone is as smart, as professional or as much an expert as you. If you want to do something about it, **act positively** (how can I help, how can I correct, how can I teach) rather than negatively (cursing, insulting etc.).

# **I.2.2. The danger of conflicts**

**Only one playing field, the ether:** all hams want to play their game or want to exercise their sport, but it all has to be done on a single playing field: our amateur bands. Hundreds of thousands of players on a single playing field will so metimes lead to conflicts.

 An example: All of a sudden you hear some one calling CQ or talking to someone else on *your* frequency (the frequency you've been using for a while). How is that possible? You were here for more than half an hour on a perfectly clear frequency! Yes, it IS possible; maybe that other station thinks as well t hat you have intr uded on HIS frequency. Maybe the *skip* or propagation has changed.

# **I.2.3. How to avoid conflicts?**

- By explaining to all players what the rules are, and by motivating them to apply these rules. Most of the actual conflict s are caused by **ignorance**: many hams don't know the rules well enough.
- In addit ion, ma ny conflicts are handl ed in a poor way, once again through ignorance.
- This manual is inte nded to do somethin g about this lack of knowledge, mainly aiming at avoiding conflicts of all sorts.

# **I.2.4. The moral authority**

- In most countries the authorities do no t care in detail how hams behave on their bands, providing that they operate according to the rules laid down by the authorities.
- The radio amateur community is said to be largely self policing, this me ans **self discipline** has to be th e basis of our cond uct. It does NOT mean though that the ham community has its **own police services**!

# **I.2.5. The code of conduct**

What do we mean by *code of conduct*? The code of conduct is a set of rules based on principles of **ethics**, as well as **operational considerations**.

- **Ethics:** determine our attitude, our general behaviour as radio amateurs. Ethics have to do with morals. Ethics are the principles of morals.
	- Example: ethics tell us never willingly to interfere with transmissions from other stations. This is a moral rule. Not living by it is immoral, as is cheating in contests.
- **Practical rules**: to manage all aspects of our behaviour there is more than just ethics, there are also a number of rules based on **operational considerations**  and on radio amateur **practice and habits**. To avoid conflicts we also need practical rules to guide our behaviou  $\overline{r}$  on the amateur bands , as making contacts on the bands is o ne of our principal activities. We are talking v ery **practical rules** and **guidelines**, governing a spects that are not related to ethics. Most opera ting procedures (how to make a QSO, how to call, wher e to operate, what QRZ means, how to use the Q code etc.) form part of it. Respect for the procedures guarantees optimal performance and effectiveness in our QSOs and will be a key in avoiding co nflicts. These procedures came about as a result of daily practice over many years and as a result of ongoing technological developments.

# **I.2.6. This manual**

- The manual is entir ely dedicated to the code of conduct of radio a mateurs. For the great est part this code of conduc t consists of operational procedures, topped off with t he moral principles w hich are t he found ation for our general behaviour as explained above.
- Knowledge of the **amateur code of conduct** is as important for hams as the knowledge of the national rules and regulations and the basics of electricity, electronics, antennas, propagation, safety etc.
- This manual aims to make all hams fam iliar with this code of conduct o n the bands, whether they are old timers or newcomers or candidate hams.
- This has never been done so far in such great detail, and t he detail ed knowledge of this code of c onduct has so far not been included in either the study or the exam material for candidat e hams. This appears to be one of the reasons why, unfortunately, we hear so many shortcomings and i nfringements of this code of conduct on our bands.
- Teaching newcomers and t esting t heir knowledge during t he r adio ama teur exams will hopefully make it less necessary to correct situations on the air, and will make our bands a more attract ive place for all of us where cursing, jamming and shouting will soon be only a bad memory.
- Hams make errors regarding these oper ating procedures mainly because they have never been taught how to behave correctly. They have hardly been trained on this subject. We should not blame them, we should train them!
- This manual covers operating procedures regarding the most used transmission modes (SSB, CW, RTTY and PSK).

# *II. GENERAL OPERATING*

# **II.1. HAM LANGUAGE**

- A *ham* is a radio amateur.
- As hams we address one another excl usively with their first name (or nickname), never with *mister*, *miss* nor *misses* or with a family name. This is also true for written communication between hams.
- The ham etiquette says we greet on e another in our writings using ' 73' (not *best 73* nor *many 73*), and not *sincerely* or other similar formal expressions.
- If you used to be a CB operator, erase the CB language from your memory, and learn the amateur radio idioms (jargon, slang) instead. As a member of the amateur radio community you are expected to know the typical amateur radio expressions and idioms, which will help you to become fully accepted by the ham community.
- During your on-the-air contacts, use the **Q code** (attachment 2 ) **correctly**. Avoid overkill by using the Q code all the time in phone. You can also use standard expressi ons that everybod y under stands. Some Q codes have however become standard expressions even in phone, e.g.:

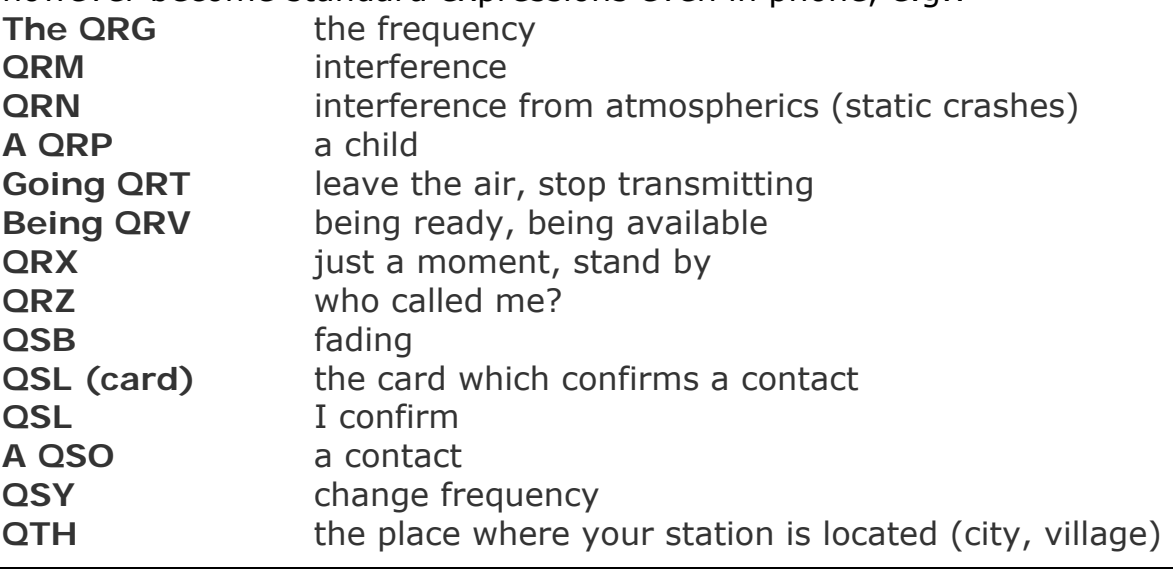

- As well a s the small numbe r of Q codes whic h are commonly us ed on phone, there are some other *short* expressions that stem fr om CW (see § II.9.28) and that have become commonplace on phone, such as 73, 88, OM (*old man*), YL (*young lady*), etc.
- Use the one and only **international spelling alphabet** (attachment 1) correctly. Avoid *fantasies* w hich may sound f unny or amusing in your own language, but whic h won't make your co rrespondent understand what you are saying... Do not use different spelli ng words in one and the same sente nce. Example: ' *CQ from ON9UN, oscar november nine uniform november, ocean nancy nine united nations...'*
- The most widely used language in a mateur radio is undo ubtedly English. If you want to contact stations all over the worl d it is likely that a ma jority of your contacts will be made in En glish language. It goes wi thout saying though that two hams, both speaking lang uage di fferent from English c an of course converse in that language.
- Making contacts in Morse code (CW) is always possib le without speaking a single word in the language of your QSO partner.
- It is clear that the hobby can be an excellent tool for learning a nd practic ing languages. You w ill always find someo ne on t he bands that will be happy in helping you with a new language.

# **II.2. LISTEN**

- A good radio amateur starts by listening a lot.
- You can learn a lot by listening but be careful, not all you hear on the bands are *good examples*. You will certainly witness a lot of incorrect operational procedures.
- If you are active on the bands, be a **good example** on the air and apply the guidelines as explained in this document.

# **II.3. USE YOUR CALLSIGN CORRECTLY**

- Instead of *callsign* or *call letters*, hams usually employ the short form *call*.
- Use only your **complete** call to identify yourself. Do n't start your transmission by identif ying yourself or your correspon dent by your or his first name (e.g. saying: *hello Mike, this is Louis…*).
- Identify yourself with your FULL callsign, not just the suffi x! It is illegal to just use the suffix.
- Identify yourself *frequently.*

# **II.4. ALWAYS BE A GENTLEMAN**

- Never us e abusive terms, **stay polite, courteous and gentle, under all circumstances.**
- George Bernard Shaw once wrote: *There is no accomplishment so easy to acquire as politeness and none more profitable*.

# **II.5. ON THE REPEATER**

- Repeaters serve in the first place to extend the operating range of portable and mobile stations on VHF/UHF.
- Use simplex wherever possi ble. Using repeaters to make contacts between two fixed stations should be an exception.
- If you want to talk via the repeater while it is already in use, wait for a pause between transmissions to announce your call.
- Only use the term ' break' or even better 'break break break' in an emergency or life-threatening situation. Better is to say 'break break break with emergency traffic'.
- Stations using the repeater should paus e until its carrie r drops out or a b eep appears, to avoid inadvertent *doubling* (simultaneous transmission) and to allow time for new stations to identify. Pausing usually also allow s the timer to reset, avoiding a *time-out.*
- Do not monopolize the repeater. Repeaters are there not only for you and your friends. Be conscious that o thers may want to use the repeater as well; be obliging.
- Keep your contacts through a repeater short and *to the point*.
- Repeaters should not serve t o inform th e XYL that you a re on you r way home and that lunch c an be served... Contacts through a mateur radio concern primarily the technique of radio communications.
- Don't break into a contact unless you have something significant to add. Interrupting is no more polite on the air than it is in person.
- Interrupting a conv ersation without identifi cation is not correct an d in principle it constitutes illegal interference.
- If you frequently use a particular repeat er consider supporting those that keep that repeater on the air.

# **II.6. HOW DO YOU MAKE A QSO?**

- A **QSO** is a contact by radio between two or more hams.
- You can make a general call ( **CQ**), you can answer someone's CQ or call someone who has just finished a co ntact with another station. More on this follows...
- Which call comes first in your conversation? Correct is: 'W1ZZZ from N3ZZZ' (you are N3ZZZ, a nd W1ZZZ is the person you address). So, first give the call of the person you speak to, followed by your own call.
- How often should you identify? In most countries the rule is: *at the beginning and at the end of each transmission, with a minimum of at least once every 5 minutes*. A series of short *overs* is usually considered to be single transmission. In a contest it is not strictly necessary, from the viewpoint of the rule maker, to identify at each QSO. This 5 minute rule has come about as a requirement from the moni toring stations to be able  $\qquad$  to easily identif y stations. From an **operational** point of view however, the only good procedure is to identify **at each QSO** (see also framed text on page 62).
- A *pause* or a *blank*: when your correspondent switches the transmission over to you, it is a good habit to wait a second before starting your transmission, in

order to check whether someone may want to join you, or use the frequency.

• Short or long transmissions? Prefer ably make short rather than l ong transmissions, this makes it much easier for your correspondent if he wants t o comment on something you said.

#### **II.7. WHAT DO YOU TALK ABOUT ON THE AMATEUR BANDS?**

The subjects of our communications should always be related to the amateur radio hobby. Ham radio is a hobby regarding the **technique of radio communications** *in the broad sense of the term*. We should not use amateur radio to pass along the shopping list for tonight's dinner...

Some subjects which are a **no no** in amateur radio conversations on the air are:

- religion;
- politics;
- business (you can talk about your profession, but you cannot advertise for your business);
- derogatory remarks directed at any group (ethnic, religious, racial, sexual etc.).
- bathroom humor: if you wouldn't tell the joke to your te n year old child, don't tell it on the radio;
- any subject that has no relation whatsoever with the ham radio hobby.

#### **II.8. MAKING CONTACTS ON PHONE**

#### **II.8.1. How do you call CQ?**

Sometimes before transmitting it is necessa ry to tune ( adjust) the transmi tter (or antenna tuner). Tuning should in the first instance be done on a dummy load. If necessary, fine tuning can be done on a clear frequency with reduced power, after having asked if the frequency is in use.

- What should you do first of all?
	- Check which band you want to use for the distance and the direction you want to cove r. MUF charts are published on many websites, and can help in predicting HF propagation.
	- Check which portion of the band you sh ould use for phone conta cts. Always have a copy of the IARU Band Plan available on your operating desk.
	- Remember, SSB transmissions below 10 MHz are done on LSB, above 10 MHz on USB.
	- Also, whe n you transmit o n USB on a give n nomi nal (suppre ssed carrier) frequency, your transmission on SSB will spre ad at lea st 3 kHz above that frequency. On LSB it is the inverse, yo ur signal will s pread at least 3 kHz below the frequency indicated on your rig. This means: never transmit on LSB below 1.843 kHz (1.840 is the lower limit of the sideband section); nev er transmit on LSB below 3.603 kHz, or on USB never above 14.347 kHz, etc.
	- And then?
	- Now you are ready to start listening for a while on the band or frequency you intend to use...
	- If the frequency seems to be clear to you, ask if it is in use ('anyone using this frequency?' or ' is this frequency i n use? '). Some operators ask ' is this

frequency clear? ', but asking this way may lead to confusion. It does not mean that, if a frequency is 'clear' for one particular station, it really is a clear frequency. So, let's find out if other stations are already using the frequency by asking: 'anyone using this frequency?' or 'is this frequency in use?'.

- If you have already listened for a while on an apparently clear frequency, why do you in addition have to as k if the frequency is in use? Because one station, part of a QSO, who is located in the skip zone vs. your locati on, could be transmitting on the frequency. This me ans that you cannot hear him (and he won't hear you) because he is too fa r for propagation via ground wave and too close for propagation via ionospheric reflection. On t he hig her HF band s this usually means stations located a few hundred kilometres from you. If you ask if the frequency is in use, his corre spondent may hear you and confirm. If you start transmitting without asking, chances are you will be causing QRM to at least one of the stations on frequency.
- If the frequency is occupied, th e user will mo st likely answer ' yes' or more politely 'yes, thank you for asking '. In this case you have to look for another frequency to call CQ.
- And if nobody replies?
- Ask again: 'is this frequency in use?'
- And if still no one replies?
- Call CQ: ' CQ from N3ZZZ, N3ZZZ calling CQ, no vember three zulu zulu zulu calling CQ and listening '. At the end you may say ' ...calling CQ and standing by', instead of '…and listening'. One could also say: ' ...and standing by for any call'.
- Always speak clearly and distinctly, and pronounce all words correctly.
- Give your call 2 to maximum 4 times during a CQ.
- Use the international spelling alpha bet (for spelling out your callsign) once or twice during your CQ.
- It's better to use several consecutive short CQs rather than one long CQ.
- Do not end a CQ with 'over', as in this example: 'CQ CQ N3ZZZ november three zulu zulu zulu calling CQ and standing by. Over'. 'Over' means 'over to you'. At the end of a CQ you cannot turn it over to anyone as you are not yet in contact!
- Never end a CQ by saying ' ORZ'. 'ORZ' means ' who was calling me? '. It is obvious that nobo dy WAS calling you be fore you started your CQ! A to tally wrong way of ending a CQ i s as follows: ' CQ 20 CQ 20 from N3ZZZ november three zulu zulu zulu callin g CQ, N3ZZZ calling CQ 20, QRZ ', or ' …calling CQ 20 and standing by. QRZ'.
- If you call CQ and want to listen on another frequency than the one you transmit on, end **each CQ** by indicating your lis tening frequency, e.g. '...listening 5 to 10 up ' or also '...listening on 14295', etc. Just saying ' listening up' or ' up' is not sufficient, as you don't say where you are listening. This method of making QSOs is called *split frequency* working.
- If you intend to work *split frequency*, always check if the frequency you plan to use for listening is free, as well as the frequency on which you will call CQ.
- Saying ' CQ fr om Victor Rom eo two Oscar Port able' is not very c lear. Either VR2OP calls CQ using an inc orrect spe lling phonetic, or VR2O/p calls CQ and omits to add the e xpression 'stroke' while calling CQ. T his can lead to a lot of

confusion. Always use the term 'stroke' when you are portable, mobile etc.

# **II.8.2. What does 'CQ DX***'* **mean?**

- If you want to contact *long distance* stations, call 'CQ DX'.
- What is **DX**?
- On HF: st ations outside your own contin ent, or of a country with very limited amateur radio activity (e.g. Mount Athos, Order of Malta etc. in Europe).
- On VHF-UHF: stations located at more than approx. 300 km.
- During a CQ you can insist t hat you only want to work DX stations, as follows: 'CQ DX, outside Europe, this is…'.
- Always be obliging; maybe the local stat ion calling you after your CQ DX is a newcomer, and maybe you a re a *new country* for him. Why not just give him a quick QSO?

# **II.8.3. Calling a specific station**

- Let us assume that you w ant to call K0XXX with whom you have a *sked*  (*schedule, rendez-vous*). Here's how you do this: 'K0XXX, K0XXX, this is N3ZZZ calling on sked and listening for you*'.*
- If, despite your directive call someone else calls you, remain polite. Give him a quick report and say 'sorry, I have a sked with K0XXX…'.

# **II.8.4. How do you make a QSO in phone?**

- Assume you get a reply to your CQ call, e.g.: ' N3ZZZ from W1ZZZ, whiskey one zulu zulu zulu is calling you and listening' or 'N3ZZZ from W1ZZZ, whiskey one zulu zulu zulu **over**'.
- We have explained why you cannot end your CQ with ' over'  $(S \text{ II.8.1})$ . When someone answers your CQ, he wants to turn it over to you (get an answer from you), which means that he can end his call with 'over' (meaning 'over to you').
- If a station answers your C Q, the first th ing you need to do is to acknowledge his call, after which you can right aw ay tell him ho w you are receiving his transmission, give him your name and *QTH* (location): 'W1ZZZ from N3ZZZ (be careful, keep the right sequence!), thanks for the call, I am receiving you very well, readability 5 and strength 8 (usually the indication on the S-meter on your receiver). My QTH is in Maryland and my name is John (not '*my personal name'*  nor *'my personal'* nor *'my first personal'*; there are no such things as *personal*  or *impersonal* names). How do you copy me? W1ZZZ from N3ZZZ. Over'.
- If you call a station that has called CQ (or QRZ), call that station by giving his call not more than once. In most cases it's better not to give it at all; the operator knows his own call. In a contest (§ II.8.6) you never give the callsign of the station you are calling.
- In phone we exchange an RS report, a report of R eadability a nd of signal Strength.
- We have already said not to overly use the Q code in phone contacts, but if you use it, do it correctly. *QRK* means *Readability of the signal*, which is the s ame as R in the RS report. QSA means *Signal Strength* as the S from the RS report.
	- One thing is different however, the range of the S in the RS report goes from 1 to 9, in the QSA code it goes from 1 to 5 only.
	- So, don't say ' you're QSA 5 and QRK 9 ' (as we sometimes hear), but if you

want to use Q code, say: 'you are QRK 5 and QSA 5'. Of course it is much simpler to say 'you're 5 and 9'. On CW the use of QR K and QSA is almost non-existent. In CW only the RST report is used instead (§ II.9.6).

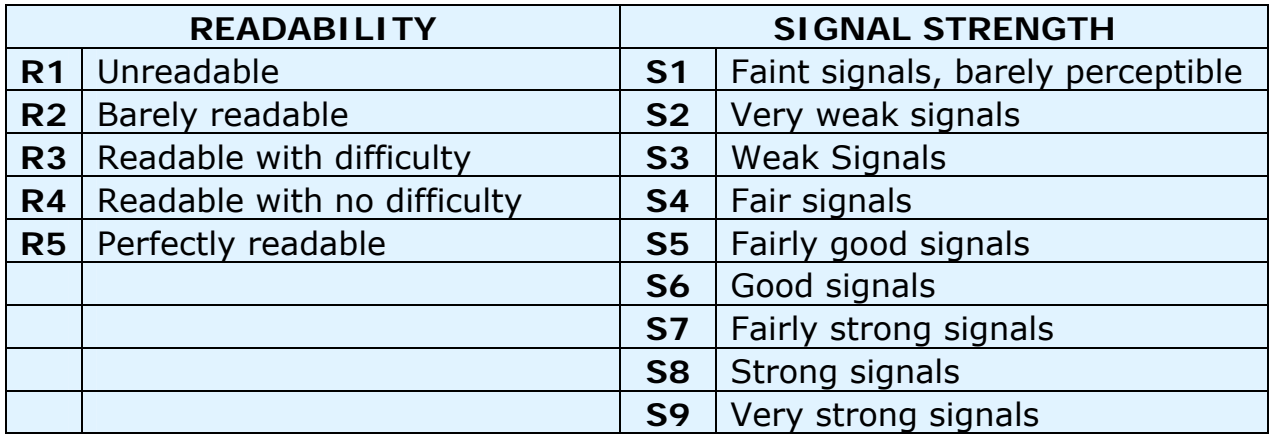

- Using the word 'over' at the end of y our *over* is recommended but not reall y a must. A QSO consists of a number of transmissions or *overs*. 'Over' stands for 'over to you'.
- If signals are not very stron g and if the readability is not perfect, you can spell out your name etc. Example: ' My name is John, spelle d juliett, oscar, hotel, november … ' Do NOT say '… juliett juliett, oscar oscar, hotel hotel, november november'. This is **not** the way you spell the name **John**.
- In most short, so-called rubber stamp QSOs, you will des cribe your station and antenna and often other data such as weather info (related to propagation especially on VHF and hi gher) can be exchanged. As a rule it is the station that was first on the frequency (e.g. the station who called CQ) that should take the initiative to bring up subjec ts of conv ersation. Maybe he just wants a shorts *hello and good by* contact.
- Use the correct ter minology when describing y our station. Do no t say 'I am working with 5 Whiskey…'. This certainly is not standard ham language. Simply say: "I am running 5 Watt".
- Even during a stereotype QSO we of ten see technical discussions being developed and results of experimenta tion being exchanged, just as we would do duri ng *eyeball conversations*. Worth mentioning as well is t hat many friendships have be en forged as a result of radi o contacts between hams. The hobby is a real bridge builder between communities, cultures and civilizations!
- If you wish to **QSL** (exchange cards), mentio n it: ' Please QSL. I will send my card to you via the QSL bureau and would appreciate your card as well'. A QSL is a postcard sized report confirming a QSO you made.
- QSL cards may be mailed directly to the other station or sent via a QSL bureau. Just about all Radio Societies, members of IARU, exchange QSL cards for their members. Some stations only QSL via a QSL manager who handle s the mail for him/her. Details of those can be found on various websites.
- Ethics require tha t hams s hould be willing to exchange QSL cards without asking money f or it other t han to cove r return postage charge s if a direct exchange is requested.
- To wrap up a QSO: ' …W1ZZZ, this is N3ZZZ signing with you and listening for

any other calls ', or if you intend to go off the air '…and closing dow n the station'.

• You may add the word 'out' at the end of your last transmission, indicating you are closing dow n, but it is seldom d one. Do NOT sa y 'over and out', because 'over' means you switch over to your corre spondent, and in this c ase there is no longer a correspondent!

#### **Typical SSB QSO for the beginner:**

Is this frequency in use? This is W1ZZZ

Is this frequency in use? This is W1ZZZ

CQ CQ CQ from W1ZZZ whiskey one zulu zulu zulu calling CQ and listening

W1ZZZ from K6YYY kilo six yankee yankee yankee calling and standing by

K6YYY from W1ZZZ, good evening, thanks for your call, you are 59. My name is Robert, I spell Romeo Oscar Bravo Echo Romeo Tango and my QTH is Boston. How copy? K6YYY from W1ZZZ. Over.

W1ZZZ from K6YYY, good evening Robert, I copy you very well, 57, readability 5 and strength 7. My name is John, Juliette Oscar Hotel November, and my QTH is near Sacramento . Back to you Robert. W1ZZZ from K6YYY. Over.

K6YYY from W1ZZZ, thanks for the report John. My working conditions are a 100 Watt transceiver with a dipole 10 meter high. I would like to exchange QSL cards with you, and will send you my card via the bureau. Many thanks for this contact, 73 and see you soon again, I hope. K6YYY from W1ZZZ.

W1ZZZ from K6YYY, all copied 100%, on this side I am using 10 Watt with an inverted-V antenna with the apex at 8 meters. I will also send you my QSL card via the bureau, Robert. 73 and hope to meet you again soon. W1ZZZ this is K6YYY clear with you.

73 John and see you soon from W1ZZZ now clear (…and listening for any stations calling)

#### **II.8.5. Fast back and forth switching**

- If you are involved in a quick back and forth conversation, involving short transmissions, you do not n eed to identify at each *over*. One must identif y at least once every 5 minutes (in some co untries 10 minutes) as well as at th e beginning and at the end of your *transmissions* (can be a series of QSOs).
- You can also turn it ov er to your corre spondent by simply saying ' over', meaning you turned the mic rophone over to him/her to start his transmission. Even fast er is to just stop talking and pause. If the pause exceeds 1 or 2 seconds your correspondent will simply start transmitting.

# **II.8.6. How to make QSOs in a phone contest?**

- *Contest* is the na me for a radio commu nication comp etition be tween radio amateurs.
- **What is Contesting**? It is the competitive side of Ham Radio.
- **Why contesting**? Contests are comp etitions in which a radio amateur can measure the competitive performance of his station and antennas, as well as his performance as an opera tor. As the English say: *the proof of the pudding is in the eating*.
- **How to become a good contester**? Most champion contesters sta rted working contests on a local level. Li ke in all sports you can only become a champion through lots of exercising.
- **Are there many contests**? There a re contests ever y weekend, totaling well over 200 contests every year. Abou t 20 have the status of important international contests (ham radio's equivalent to Formula 1 racing).
- **Contest calendar**: see various internet sites such as http://ng3k.com/Contest/.
- In most contests the competitors should make as many contacts as possible with e.g. as many as possible different countries (or States, radio zones etc.): these are the so-called **multipliers** which will be used together with the number of QSOs to calculate your score. Big international contests run for 24 or 48 hours, some small local contests only last 3 or 4 hours. Plenty of choice!
- Contests are organized on most bands, HF through SHF.
- There are no contests on the so-calle d WARC bands: 1 0 MHz, 18 MHz and 24 MHz. This is because these bands ar e quite narrow. Contesting would re nder these bands too crowded to be enjoyable for other users.
- In a contest a vali d QSO is made when a callsign, a signal report and often a serial number (or radio zone, locator, age etc.) are exchanged.
- Contest operating is all about **speed**, **efficiency** and **accuracy**. One is expected to say only and exactly what's strictly required. This is not the time for showing you are well educated, and 'thank you', '73', 'see you later' etc. are just not said in a contest. It's all a waste of time.
- If you are new to contesting, it is advi sable to first visit a contester during a contest. You can also make your first steps in contesting by participating e.g. in a field day with your local radio club.
- If you decide to try your first contest, st art by listening for half an hour (longer is better) to see how the routine contes ters go about it. Identify the right procedures to make fast con tacts. Be aw are that not all that you will hear are good examples. A few examples of common errors are discussed further on.
- An example of a fully efficien t contest CQ is: ' N3ZZZ november three zulu zulu zulu contest'. Always give your call twice, on ce phonetically, unless you're in a big pileup, in which case you give your call just once and forget about spelling it out very time. Why is the word *contest* the last word in your contest CQ? Because by doing so, someone who happens to tune ac ross your frequency at the end of the C Q, knows there is someon e calling CQ con test on tha t frequency. Even the word *CQ* is left out as it is ba llast and conta ins no a dded information. Assume you give your ca ll at the end (instead of the w ord *contest*): in this ca se the station tuni ng across the frequency copied your call (he checks in his log whether he needs you or not; assume he d oes), but he

does not know if you are ju st working a station or calli ng CQ. In this case he will have to wait one round to find out, which is a waste of time. That's why you should use the word 'contest' at the end of your (contest) CQ.

- The caller should c all you by giving his call just once. Example: ' november one yankee yankee yankee'. If you do not reply to him within a second, he will give his call again (just once).
- If you copied his c all, you will immediately reply as follows: 'N1YYY 59001' or even fast er 'N1YYY 591' (check if the contest ru les accept the short number where you leave out the leading ze ros). In most contests you will have to exchange a RS report and a serial number (in the above example 001 or simply 1). That is the complete exchange; all the rest is ballast.
- If you (N3ZZZ) copied only a partial call (e.g. N4X..), go back to him as follows: 'N4X 59001'. Do no t send 'QRZ N4X' or anything like that. You have identified the statio n you want to wor k, so go ahead with his partial call. Any other procedure will make you lose ti me. Being a good operator, N4XXX will return to you with 'N4XXX x-ray x-ray x-ray, you are 59012'.
- Never say 'N4XXX please copy 59001', nor 'N4XXX copy 59001' which is equally bad. The 'please copy' or 'copy' contains no additional information.
- Being an experienced contester, N4XXX will come back as follows: ' 59012'. If he had not copied the report he would have said 'report again' or 'please again'.
- This means neithe r 'thanks 59012' nor ' QSL 59012' nor ' roger 59012', things that are often being said by less experienced contesters.
- All that's left to be done is to round off the contact as follows: ' thanks N3ZZZ contest' (*thanks* is shorter a nd faster than *thank you*). By saying this you do 3 distinct things: you end your contact (*thanks*), you identify yourself for stations wanting to call you (*N3ZZZ*), and you call CQ (*contest*). Utmost efficient!
- Do not end with 'QSL QRZ'. Why? 'QSL QRZ' does not tell anything about your identity (call). And you want all passers -by that stumble across your frequency at the end of your QSO, to know wh o you are and that you are calling CQcontest. Therefore always end with ' thanks N3ZZZ contest ' (or 'QSL N3ZZZ contest') or if you are very much in a hurry ' N3ZZZ contest' (this may however lead to confusion and sounds less friendly). ' QSL' means: *I confirm.* Don't say 'QRZ' because QRZ means ' who called me', unless there were more stations calling you in the first place when you picked out N1YYY.
- There are of course some possible va riations to this scheme, but essential to this all is: speed, efficiency, accuracy and the correct use of the Q code.
- Most contest operators use a computer contest logging program. Make sure you have thoroughly tested and tried out the program before using it in real life.
- Apart from calling CQ in a contest to make QSOs you could search the bands looking for so-called *multipliers* or st ations you have not worke d yet. This is called *search and pounce*. How do you go about this? Make sure you are exactly zero beat with the station you want t o work (watch the RIT!). Just give your call **once**. Don't call as follows: ' K2ZZZ from N3ZZZ'; K2ZZZ certainly knows his call, and knows you are calling **him** because you call on **his** frequency!
- So, give your call one time. If he does not return to you within 1 second, call again (1 time) etc.

**Example of a contest QSO on phone:**

whiskey one zulu zulu zulu contest (CQ contest by W1ZZZ)

november six zulu zulu zulu (N6ZZZ answers)

N6ZZZ five nine zero zero one (W1ZZZ gives a report to N6ZZZ)

five nine zero zero three (N6ZZZ gives his report to W1ZZZ)

thanks W1ZZZ contest (W1ZZZ finishes the contact, identifies and calls CQ)

 During some of the larger internatio nal contests (CQWW, WPX, ARRL DX, CQ-160m contest –all of these in phone as well as in CW-), contest operators not always fully live b y the IARU Band Plan . This happens almost exclusively on 160m and 40m, because of the restricted space on those bands. It is nice however to see tha t during these contes ts many thousand of hams intensively occupy our bands, which is very positi ve in view of our required band occupation (use them or lose them). The temp orary nuisances caused by this exceptional situation, should best be approached with a positive attitude.

#### **II.8.7. The correct use of 'QRZ'**

- . 'QRZ' means 'who called me?', nothing more, nothing less.
- The most classical use of 'QRZ' is after a  $CQ$ , when you were unable to copy the call(s) of the station(s) that called you. In a way it means 'I am sorry, I heard you calling me, but could not get your call. Please call again'.
- It does not mean 'who's there?' neither does it mean ' who's on the frequency? ' and even less 'please call me'.
- If someone comes on an apparently clear frequency and w ants to check whether or not it is in use, he should not use 'QRZ?' to do that! Just ask 'is this frequency in use?'.
- If you have been listening t o a particul ar station which has not identified for some time and you would like to know his call, you can ask ' your call please' or 'please identify'. Strictly spoken you would ne ed to add your call sign, because you need to identify yourself.
- 'QRZ' certainly does NOT mean ' call me please'. We more and more frequently hear CQ calls ending in the word 'QRZ'. This makes no se nse. How can someone already have been calling if you just finished a CQ?
- Another incorrect use of ' ORZ': I am calling CO in a contest. A station tunes across m y frequency and just catches th e tail end of my CQ, but missed my callsign. We often hear stations in such circumstances say 'QRZ'. Totally wrong. Nobody has called this station. All he has to do is to wait for my next CQ to find out my call! The same remark applies to CW of course.
- Other similar rather funny b ut incorrect expressions are: ' QRZ is this frequency in use?' or 'QRZ the frequency' (should be 'is this frequency in use?').
- One more rather widespread incorrect use of ' QRZ': 'CQ DX CQ this is UR5ZZZ QRZ DX'. Just say ''CQ DX CQ this is UR5ZZZ calling CQ DX and listening'.
- Another incorrect use of QRZ: 'give me your QRZ' whi ch is sup posed to mean

'give me your call'. It is remarkable that in most of the above erroneous uses of "QRZ" there is a link to the idea of "ca llsign". But pleas e, do use 'QRZ' in the one and only meaning it has: 'who called me'

 During pileups (see § III.1) we will often hear the DX station saying ' QRZ', not because in the first place he previously missed a call but to tell the pileup he is listening again. This use of 'QRZ' is not quite correct.

Example:

…

...

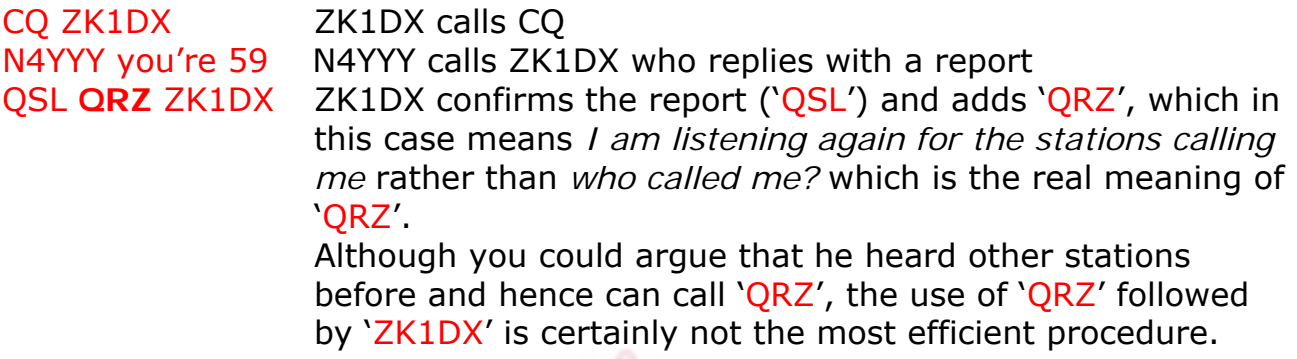

What we hear even more and which is completely wrong:

QSL **QRZ** in this case ZK1DX does not identify at all. The pileup wa nts to know who the DX station is.

The correct and most efficient procedure is as follows:

QSL ZK1DX ZK1DX confirms the report he received by saying 'QSL'. This is followed by his call, which is the sign for the pileup to call him.

#### **II.8.8. Check your transmission quality**

- Have you properly adjusted your transmitter?
- Is the microphone gain not set too high?
- Is the speech processing level not too high? The background noise level should be at least 25 dB down from your voice peak level. This means that when you don't speak the output level of the transmitter must be at least approximately 300 times lower than the peak power when you speak.
- Ask a local ham to check your transmission for *splatter*.
- Having an oscilloscope in line with the output signal so you can monito r for flat topping is the best continuous monitoring system.

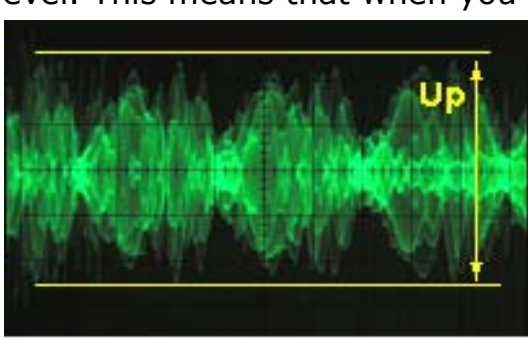

# **II.9. THE ART OF TELEGRAPHY (CW, MORSE CODE)**

 Morse code is a co de for transmitti ng text. The code is made up by seque nces of short and long audio tones. A short tone burst is called a **DIT**, the longer one

a *DAH*. The *DAHs* are 3 times as long as the *DITs*. These are frequently but incorrectly called *DOTS* and *DASHES*, which make us think of something visual rather than sounds.

 Morse code is **not** a series of written *DOTS* and *DASHES*, although originally, in the 19<sup>th</sup> century, Morse code was scribed as *DOTS* and *DASHES* on a moving paper strip. Telegraph o perators soon found out

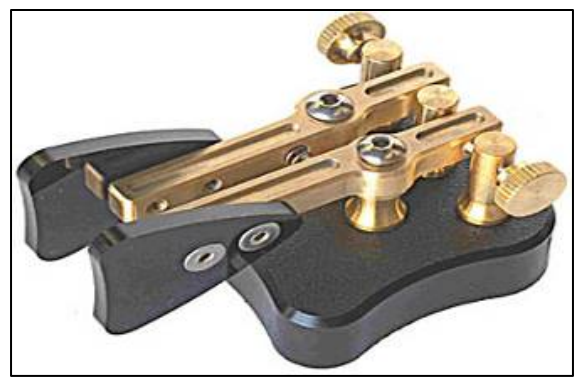

it was easier to copy the text by liste ning to the buzz of the scriber machine than trying to read it off th e paper strips. So the letter ' **R**' is **not** *SHORT LONG SHORT* nor *DOT DASH DOT*, nor **. - .** but *DIT DAH DIT*.

- In some languages the letter ' **R**' will be written as **DIT DAH DIT**, in others as **DI DAH DIT.** What we are trying to make c lear is that there are only two sounds, the short sound ( **DIT** or **DI**) and the l ong sound (**DAH**). Representing two sounds by thr ee words may be confusing; therefore we use only **DIT** and **DAH** in this document.
- CW makes extensi ve use of *Q codes*, *abbreviations* and *prosigns*. These a re all shortcuts to make communicating faster and more efficient.
- Hams normally use the wor d *CW* for telegraphy. The term *CW* stems from *Continuous Wave* although CW is far from being a *continuous wave*, but rather a wave w hich is constantly i nterrupted at the r hythm of the Morse code. Hams use the terms *Morse* and *CW* interchangeably – they mean the same thing.
- The -6dB bandwidth of a pr operly shaped CW signal is approximately 4 ti mes the sending speed in WPM (W ords Per Minute). Example: CW at 25 WPM takes 100 Hz (at -6dB). The spectrum required to transmit one SSB (voice) signal (2,7 kHz) can hold more than a dozen CW signals!
- The intrinsic narrow bandw idth of CW re sults in a much better Signal-to-Noise ratio under marginal conditions as compared to wide band signals such as SSB (a wider bandw idth contains more n oise power than a narrower bandwi dth). This is why DX contacts under marginal condi tions (e.g . working stations in other continents on 160m and working EME) are most frequently done in CW.
- What's the minimum receiving speed you need to master to be able to regularly make QSOs in Morse code?
	- 5 WPM can get you a starter's certificat e, but y ou will not be able to make many contacts except on the special *QRS* (*QRS* means: reduce your sending speed) frequencies . These *QRS* frequencies can be found in the IARU Band Plan.
	- 12 WPM is a minimum, but most experienced CW operators make their QSOs at 20 to 30 WPM and even higher speeds.
- There is no secret recipe to master t he **Art** of CW: training , training , training , just as in any sport.
- CW is a unique language, a langua ge which is mastered in all countries of the world!

#### **II.9.1. The computer as your assistant?**

- You will **not** learn CW by us ing a computer pr ogram that helps you to d ecode CW.
- It is acceptable though to send CW from a computer (pre-programmed short messages). This is commonly done in contests by the logging program.
- As a new comer you may wa nt to use a CW dec oding program to **assist** you in order to be able to veri fy t hat a text was correctly dec oded. However, if you really want to learn the code, you w ill need to decode the same CW text yourself using your ears and brain.
- CW deco ding programs perform very poorly under anythi ng b ut p erfect conditions; our ears and brains are far superior. This is mainly be cause Morse code was not developed to be automatica lly sent nor received, as is the case with many modern digital codes (RTTY, PSK etc.).
- A large majority of **CW operators** use an electronic keyer (with a paddle) instead of a hand k ey to generate Morse code. It is much easier to send *good* Morse code using an electronic keyer than with a hand key.

# **II.9.2. Calling CQ**

- What should you do first of all?
	- Decide which band you will use. On which band is there good propagation for the path you want to cover? The monthly MUF charts, pub lished i n magazines and on many ham websites can be very helpful in this respect.
	- Check which band portions are reserved for CW work. On most bands this is at the bottom end of the bands. Cons ult the **IARU Band Plan** on the IARU website.
	- Listen for a while on the frequency you would like to use to find out whether it is clear or not.
	- And then?
	- If the frequency seems clear, ask if the frequency is in use. Send 'QRL?' at least twice, with a few seconds in between. Sending '?' only is not the proper procedure. The question mark just says ' I asked a questio n'; the problem is that you did not ask anything.
	- ' QRL?' (with the question mark) means 'is this frequency in use?'.
	- Do not send ' QRL? K' as we sometimes hear. It means ' is the frequency in use? Over to you'. To whom? Just 'QRL?' is correct.
	- If the frequency is in use, someone will answer '  $R'$  (roger), 'Y' (yes), or 'R QSY', or 'QRL', 'C' (I confirm) etc.
	- ' QRL' (without question mark) means: the frequency **is** in use. In such a case you will have to look for another frequency to use.
- And if a clear frequency was found?
- Call CQ. How?
- Send CQ at the speed at which you would I ike to be answered. Never send faster than you can copy.
- 'CQ CQ N3ZZZ N3ZZZ N3ZZZ AR'.
- 'AR' means 'end of message' or 'I am through with this transmission', while 'K' means 'over to you' etc. This means you should al ways terminate your CQ with 'AR' and never with 'K', because there is nobody there yet whom you can turn it over to.
- Do **not** end your CQ with 'AR K': it means 'end of message, over to you'. There is nobody to turn it over to yet. End your CQ with 'AR'. It is true that we often hear 'AR K' on the band, but it is not a proper procedure!
- The use of ' $PSE'$  at the end of a CQ (e.g. 'CQ CQ de... PSE K') may seem to b e very polite, but is not necessary. It has no added value. In additio n, the use of the  $K'$  is incorrect. Simply use  $AR'$  at the end of your CQ.
- Send your call 2 to 4 times, certainly not more!
- Don't send an endless se ries of CQs, with your call just once at the e nd. Thinking that a lo ng CQ will increase the chances of getting a response is wrong. It actually has the opposite effe ct. A station that may be interested in calling yo u first wants to k now your call, and certainly is not interested in listening to an almost endless series of CQ CQ CQ …
- It's much better to send a number of short CQs ('CQ CQ de W9ZZZ W9ZZZ AR') than one long spun CQ ( $^{\circ}$  CQ CQ CQ  $...$  -15 times- de W9ZZZ CQ CQ CQ  $...$  -15 more times- de W9ZZZ AR').
- If you c all CQ and want to work *split* (listening on another frequency than you transmit on), speci fy your listening frequency **at each CQ**. Example: e nd your CQ with ' UP  $5/10...$ ' or ' UP  $5...$ ' or ' QSX  $1822...$ ' (which means that you will listen on 1.822 kHz ('QSX' means 'I listen on ...').

# **II.9.3. Prosigns**

- **Prosigns** (short for *procedural signs*) are symbols form ed by combining two characters into one *without the inter-character space*.
- 'AR', used to end a transmission, is a *prosign*.
- Other commonly used prosigns are:
	- $-$  'AS' (see § II.9.9)
	- $-$  'CL' (see § II.9.6)
	- $-$  'SK' (see § II.9.6)
	- $-$  'HH' (see § II.9.20)
- 'BK' (see § II.9.7) and 'KN' (see § II.9.10) are **not** prosigns, as the two letters of these codes are sent with a space in between.

# **II.9.4. Calling 'CQ DX'**

- Just send ' CQ DX' in stead of ' CQ'. If you want to work DX from a specific region, call e.g. ' CQ **JA** CQ **JA** N0ZZZ N0ZZZ **JA** AR' (a call for stations from Japan), or 'CQ **EU** CQ **EU**...' (a call for stations from EUROPE) etc. You can also make your CQ DX call more explicit by adding that you do not want to contact European stations: ' CQ DX CQ DX N0ZZZ N0ZZZ DX NO USA AR', but this sounds a little aggressive.
- You can also specify a continent:  $NA = North America$ ,  $SA = South America$ ,  $AF$  $=$  Africa, AS  $=$  Asia, EU  $=$  Europe, OC  $=$  Oceania.
- Even if a station from your own conti nent calls you, always remain courteous. Maybe he is a newcomer. Give him a quick contact and log hi m. You may actually be a new country for him!

# **II.9.5. Calling a specific station (a directive call)**

 Let us assume tha t you want to call W0ZZZ, with whom you have a *sked*  (*schedule*, *rendez-vous*). Here's how you do this: ' W0ZZZ W0ZZZ SKED DE

N3ZZZ KN'. Note the 'KN' at the end, which means you do not want othe r stations to call you.

 If, despite your di rective ca ll someone else cal ls you, give him a quick re port and send 'SRI HVE SKED WID W00ZZZ 73…'.

#### **II.9.6. Carry on and wrap up the CW QSO**

- Assume W1ZZZ is answering your CQ: ' N3ZZZ DE W1ZZZ W1ZZZ **AR**', or 'N3ZZZ D E W1ZZZ W1ZZZ **K**' or even ' W1ZZZ W1ZZZ **K**' or ' W1ZZZ W1ZZZ **AR**'.
- While replying to a CQ, do not send th e call of the statio n you are calling more than once, better still is not to send it at all (you can trust the operator knows his own call…).
- Should the calling station end its call with ' AR' or ' K'? **Both are equally acceptable**. 'AR' means ' end of message ' while ' K' me ans ' over to you '. The latter sounds a little more optimistic, as maybe the station you call will return for another station…
- There is however a good re ason to use 'AR' rather than ' $K'$ . 'AR' is a prosign (see § II.9.3) which means that the lette rs A and R are sent without any space between them. If one sends '  $K'$  inst ead of '  $AR'$  and if the lette r ' $K'$  is sent somewhat close to the callsi gn, the le tter  $K'$  may be considered as being the last letter of the call. It happens all the time. With  $\cdot$  AR' this is quite impossible as 'AR' is not a letter. Often no closing code (neither AR nor K) is used, which reduces the risk of making errors.
- Assume you want to reply to  $W1ZZ$  who called you. You can do that as follows: ' W1ZZZ DE N3ZZZ GE (good evening) TKS (thanks) FER (for) UR (your) CALL UR RS T 589 589 NAME BOB BOB QTH PITTSBURG PA PITTSBURG PA HW CPY (how copy) W1ZZZ DE N3 ZZZ K'. This is the time to use 'K' at the end of your transmission. 'K' means *over to you*, and now the *you* is W1ZZZ.
- Do not end your *over* with 'AR K': it means 'end of message, over to you'. It is clear that when you turn it over you ha ve finished your message, no need to say so. End your transmissions ( *overs*) during a QSO with ' K' ( or ' KN' when necessary, see § II.9.10). True, we hear 'AR K' frequently, but it is incorrect.
- The reason for the improp er uses of either 'AR', 'K', 'KN', 'AR K', or 'AR KN', is that many operators do not really kn ow what each of t hese prosigns exactly mean. Let's use them properly!
- We explained that it is not necessary to use the term ' PSE' (*please*) to end a CQ; do not use it either at the end of your *over*. So no 'PSE K' or 'PSE KN'. Let's keep it simple, and leave out the 'PSE', please…
- On the V HF bands (and hi gher) it is cu stomary to exch ange the QTH-locat or. This is a code indicating t he geograph ic location of your station (example: JM12ab).
- The **RST report**: R and S stand for R eadability (1 to 5) and signa l Strength (1 to 9) as used for phone signals (see § II.8.4). The T (1 to 9) in the signal report stands for Tone. It indicates the pureness of the sound of the CW signal, whi ch should sound like a pure sine wave signal without any distortion.
- These original tone ratings attributed to the different T valu es stem from the early days of ama teur radio where ofte n a pure CW tone was an exception rather than the rule. The above table lists the more modern CW to ne ratings as

published in 1995 (source: W4NRL).

- **T 1**  $\vert$  60 Hz (or 50 Hz) AC or less, very rough and broad
- **T 2** Very rough AC, very harsh
- **T 3** Rough AC note, rectified but not filtered
- **T 4** | Rough note, some trace of filtering
- **T 5** Filtered rectified AC, but strongly ripple-modulated
- **T 6** Filtered tone, definite trace of ripple modulation
- **T 7** Near pure tone, trace of ripple modulation
- **T 8** Near perfect tone, slight trace of modulation
- **T 9** Perfect tone, no trace of ripple or modulation of any kind
- In practice we generally use just a few levels of T with a definition which meets the general status of technology today:
	- **T1**: heavily modulated CW, signs of wild oscillation or extremely rough AC (means: get off the air with such a poor signal!).
	- **T5**: very noticeable AC component (often due to poor regulation of a power supply of the transmitter or amplifier).
	- **T7 T8**: slightly or barely noticeable AC component.
	- **T9**: perfect tone, undistorted sine waveform.
- Nowadays the most common CW signal deficiencies are **chirp** and even more common **key clicks** (see § II.9.25).
- A long time ago c hirp and key clicks were very common problems with CW signals: every CW oper ator knew that a 579 **C** report m eant signals exhibiting chirp, and 589**K** meant signals with ke y clicks. Few hams nowadays know what the C and the K at the end of an RST report stand for, so better send 'CHIRP' or 'BAD CHIRP', and 'CLICKS' or 'BAD CLICKS' in full words as part of your report.
- An overview of the *closing codes*:

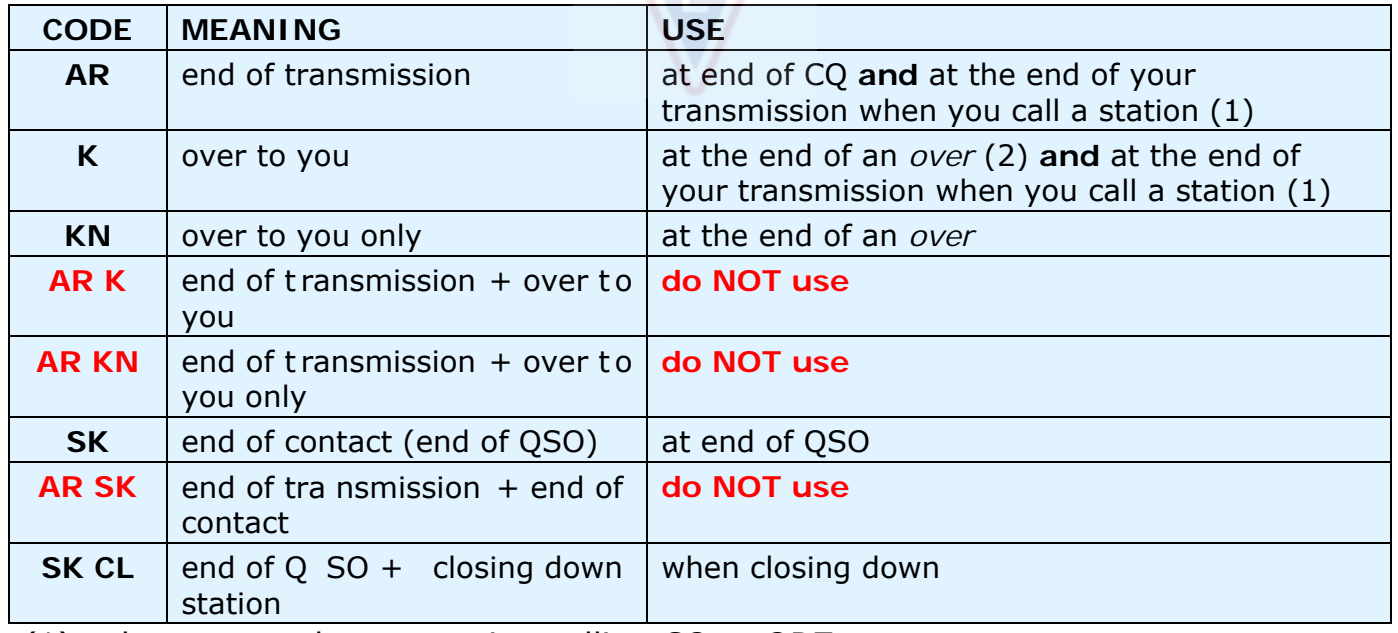

- (1) when you reply to a station calling CQ or QRZ
- *(2)* a *transmission* or an *over* is NOT the same as a QSO (con tact). A QSO usually consists of a series of *overs*
- A typical way to gracefully end the QSO would be: '...TKS (thanks) FER QSO 73 ES (=and) CUL (see you later) W1ZZZ de N3ZZZ SK '. ' SK' i s the prosign meaning 'end of contact'.
- 'DIT DIT DIT DAH DIT DAH' is the prosign 'SK' (from 'stop keying') and not 'VA' as published i n some place s (SK sent without inter letter spacing sounds the same as VA sent without inter letter spacing).
- Do not send ' ... AR SK'. It does not make sense. You are saying ' end of transmission' + 'end of contact'. It is quite obvious the end of your contact is at the end of your transmission. You will quite often hear '...AR SK', but the AR is redundant, so avoid using it.
- If at the end of the QSO you also intend to close down your station, you should send: '…W1ZZZ DE N3ZZZ SK CL' ('CL' is a prosign meaning 'closing' or 'closing down').

#### **Typical CW QSO for the beginner:**

ORL?

QRL?

CQ CQ N4ZZZ N4ZZZ CQ CQ N4ZZZ G4ZZZ AR

N4ZZZ DE ON6YYY ON6YYY AR

ON6YYY DE G4ZZZ GE TKS FER CAL L UR RST 579 579 MY NAME BOB BOB QTH MIAMI FL MIAMI FL HW CPY? ON6YYY DE N4ZZZ K

N4ZZZ DE ON6YYY FB BOB TKS FER RPRT UR RST 599 599 NAME JOHN JOHN QTH NR GENT GENT N4ZZZ DE ON6YYY K

ON6YYY DE N4ZZZ MNI T KS FER RPRT TX 100 W ANT DIPOLE AT 12M WI LL QSL VIA BURO PSE UR QSL TKS QSO 73 ES GE JOHN ON6YYY DE N4ZZZ K

N4ZZZ DE ON6YYY ALL OK BOB, HERE TX 10 W ANT INV V AT 8M MY QSL OK VIA BURO 73 ES TKS QSO CUL BOB N4ZZZ DE ON6YYY SK

73 JOHN CUL DE G4ZZZ SK

# **II.9.7. Using 'BK'**

- 'BK' ( *break*) is used for switching quickly back and forth between stations without exchanging callsigns at the end of the transmission. In a way it is the CW equivalent of 'over' in phone.
- Example: W1ZZZ wants to know the name of G3ZZZ he's in contact with and sends: ' …UR NAME PSE BK '. G3ZZZ answers immediate ly: ' BK NAME JOHN JOHN BK'.
- The break is announced wit h ' $BK'$ , and the transmission by the correspond ent starts with 'BK'. The latter *BK* however is not always sent.

#### **II.9.8. Still faster**

 Often even the 'BK' code is not used. One just stops sending (in *break in* mode, which means that you can listen b etween words or characte rs) giving an opportunity to the other station to start sending, just as in a normal face t o face conversation, where the word is also passed back and forth without any formality.

#### **II.9.9. Using the prosign 'AS' (DIT DAH DIT DIT DIT)**

 If, during a QSO, someone *breaks in* (transmi ts his call on top o f the station you are working, or gives his call when yo u switch over), and you want to let him know that you first want to finis h the QSO, just send 'AS', which mea ns 'hold on', 'wait' or 'stand by'.

#### **II.9.10. Using 'KN'**

- $\cdot$  'K' = ' over'. Sending just 'K' at the end of your over lea ves the door open for other stations to break in. If you don't want to be interrupted, send 'KN'.
- 'KN' means that you want to hear ONLY the station whose callsign you just sent  $($  =  $'$  go ahead, others keep out ' or  $'$  over to you only '), in other words: no breakers at this time please.
- 'KN' is mainly used when chaos is a round the corner. A possible scenari o: different stations are coming back to yo ur CQ. You are decoding one partial call and you send: ' N4AB? DE N3ZZZ PSE UR C ALL AGN (again) K'. The station *N4AB?* answers you, but in a ddition several other stations call simulta neously, making it impossible to copy hi s call. The procedure is to call *N4AB?* again and end your call with 'KN' instead of 'K', this to emphasize you only want to hear *N4AB?* come back to you. Example: 'N4AB? DE N3ZZZ KN ' or even ' ONLY N4AB? DE N3ZZZ KN'. If you are still short of authority on the frequency you may try ' N4AB? DE N3ZZZ KN N N N ' (keep some extra space between the letters N). Now you are really getting nervous...

#### **II.9.11. How to answer a CQ**

Assume W1ZZZ has called CQ and you want to make a QSO with him. How do you go about it?

- Do not send at a higher speed than the station you're calling.
- Do not send the call of the st ation you are calling more than once; most of t he time the call is not sent, it is obvious who you are calling.
- You can use either 'K' or 'AR' to end your call (see  $\S$  II.9.6): 'W1ZZZ DE N3ZZZ N3ZZZ K', 'N3ZZZ N3ZZZ K', 'W1ZZZ DE N3ZZZ N3ZZZ AR ' or ' N3ZZZ N3ZZZ AR'.
- In many cases one sends only the callsign without any *closing code* (AR or K) at all. This is also common practice in contests.
- Do not end your call with either '...**PSE** AR' or '...**PSE** K' (see § II.9.6).

# **II.9.12. Someone sends an error in your call**

 Assume W1ZZZ has not copied all the lette rs of your call correctly. His answer is something like: ' N3ZZ**Y** DE W1ZZZ TKS FOR CALL UR RST 479 479 NAME JACK JACK QTH NR BOSTON BOSTON N3ZZ**Y** DE W1ZZZ K'.

 Now you go back to him as follows: ' W1ZZZ de N3ZZZ ZZZ N3ZZZ TKS FER RPRT…'. By repeating part of your call a few times, you emphasize this part of the call to get your correspondent's attention so he can correct the error.

# **II.9.13. Call a station that's finishing a QSO**

- Two stations are in QSO, the QSO comes to an end. If they both sign with 'CL' ('closing down') it means the frequency is now clear as they both closed d own. If one or both ended with 'SK' (end of transmission), it may well be so that one or the other will r emain on frequenc y for more QSOs (in principle the station that initially called CQ on that frequency).
- In this case, it is best to wait a while and see if either one calls CQ again.
- Example: W1ZZZ finished a QSO with K1AAA: ' …73 CUL (see you later ) K1AAA de W1ZZZ SK'.
- As neither one calls CQ after the QSO, you can call either one.
- Assume you (N3ZZZ) want to call K1AAA. How do you go about it? Simply send 'K1AAA de N3ZZZ N3ZZZ AR'.
- In this ca se calling without mentioning th e callsign of the station you want to contact would be i nappropriate. Send th e call of the station you want to work once, followed by your call once or twice.

# **II.9.14. Using the '=' sign or 'DAH DIT DIT DIT DAH'**

- Some call it 'BT', because it is like a letter B and T sent without space (like 'AR' is sent without space), but simply is the equality sign  $(=)$  in CW.
- DAH DIT DIT DIT DAH is used as a *filler* to pause for a second w hile you think of what y ou are going to send next. It is also used as a *separator* between chunks of text.
- As *filler* it is used to prevent your corresp condent from starting to transmit, because you haven't finished your sent ence yet, or you have not finished sending what you want to send. It is clearly the equivalent of *uh* or *eh*.
- Some CW operators seem to use 'DAH DIT DIT DIT DAH ' spread all over t heir QSOs as a *text separator*, to make the text more reada ble. Example: ' W1ZZZ DE K4YYY **=** GM **=** TU FER C L **=** Name Chris QTH MIAMI FLA **=** RST 599 **=** HW CPI? W1ZZZ DE K4YYY KN '. The use of t his separation mark se ems less common nowadays, and is considered by many as a waste of time . 'W1ZZZ DE K4YYY GM TU FER CL NAME CHRIS QT H MIAMI FLA RST 599 HW CPI? W1ZZZ DE K4YYY KN' is as readable as the version of the text with the separators.

# **II.9.15. Send good sounding code**

- Listening to your CW should be like li stening to good musi c, where one never feels like *working* at deciphering an unknown code or assembling a puzzle.
- Make sure you *space* letters and words appropriately. Fa st sending with a little extra spacing usually makes overall copying easier.
- Experienced CW o perators don't list en fo r letters but for words. This can of course only be done successfully if th e right spacing exists between words. Once you start he aring words instead of a stream of letters, you are getting there! In normal face to fa ce conversa tion we also listen for words, not for letters, don't we?
- On an automatic keyer, adjust the DIT/ space ratio (weight) correctly. It will

sound nicest (most pleasing) if the ratio is a litt le bit o n the hi gh side (DIT a little longer than a space), compared to the standard 1/1 ratio.

Remark: weight is not the same as DIT/DAH ratio! The DIT/DAH ratio is usually

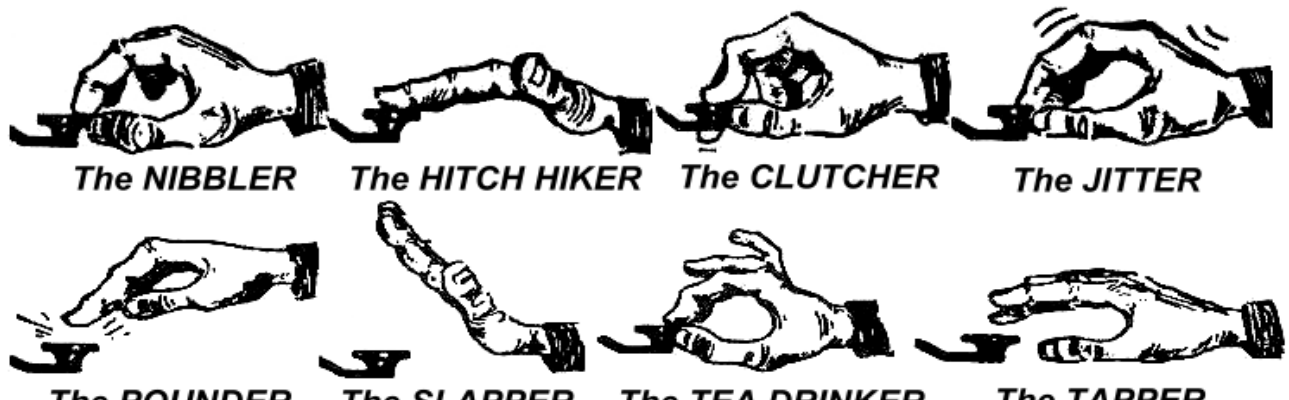

**The SLAPPER The TEA DRINKER** The POUNDER fixed at a 1/3 ratio on most keyers (not adjustable).

**The TAPPER** 

#### **II.9.16. I am a QRP station (= low power station)**

- A **QRP** station is a station transmitting wi th a power of maximum 5 W (CW) or 10 W (SSB).
- Never send your call as ' N3ZZZ/QRP', this is **illegal** in ma ny c ountries ( e.g. Belgium). The QRP information is **not** part of your callsig n, so it cannot be sent as a part of it. In many countries the only permitted call suffixes are /P, /A, /M and /MM.
- If you are really a QRP station, chances are that you will be *relatively weak* with the station you are calling. Addi ng unnecessary ballast (the sl ash and the letters QRP) to your callsign will ma ke it even more difficult to decipher your callsign!
- You can of course always mention duri ng the QSO you a re a QRP station, e.g.: '…PWR 5W 5W ONLY…'.
- If you call CQ as a QRP station and you want to announce that during your CQ, you can do it as follows: ' CQ CQ N3ZZZ N3ZZZ QRP AR '. Insert a little extra space between the call and ' QRP' and do not s end a sla sh (DAH DIT DIT DAH DIT) between your call and 'QRP'.
- If you're looking for QRP stations specifically, call CQ as follows: ' CQ QRP CQ QRP N3ZZZ N3ZZZ QRP STNS (stations) ONLY AR'.

# **II.9.17. The correct use of 'QRZ?'**

- 'QRZ?' means ' who called me?', and nothing else. Use it when you could not quite copy the station (or stations) that called you.
- In CW always send QRZ followed by a **question mark** ('QRZ?'), as is done with all Q codes when used as a question.
- Typical use: after a CQ N9ZZ Z was unable to decipher any of the callers. Then he sends: 'QRZ? N9ZZZ'.
- If you have been able to copy part of a call (N4…), and if more stations were calling you, do not send ' QRZ' but rather ' N4 AGN (again) K' or ' N4 AGN KN ' ( $KN'$  indicates clearly you only want to he ar the N4 station come back to you). Note that in this case you use ' K' or 'KN' and **not** 'AR' because you turn it ba ck

to one station in particular, the N4 st ation whose suffix you missed. Don't send 'QRZ' in this case or all the stations will start calling you again.

 'QRZ' does **not** me an ' who is there? ' or ' who is on the frequency? '. Assume someone passes by a busy frequency and listens in. After quite a while nobody having identified, he wants to find out th e calls. The pro per way to do so is to send 'CALL?' or ' UR CALL?' (or ' CL?', 'UR CL?'). Using ' QRZ' is i nappropriate here. By the way, when you send ' CALL?', you should in principle add your call, otherwise you make an unidentified transmission, which is illegal.

#### **II.9.18. The use of '?' instead of 'QRL?'**

- Before using an ap parently clear frequenc y, you need to actively check if no one is there alread y (maybe you are no t hearing one end of a QSO because of propagation).
- The normal procedure is: send 'QRL?' (on CW) or ask ' is this frequency in use?' on phone.
- On CW, some simply send ' ?', because it is faster and thus potentially creates less QRM if someone else is using that frequency.
- But '?' can be interpreted in many ways (it says: *I am asking a question, but I did not say which one…*). Therefore always use ' QRL?'. Merely transmitti ng a question mark can create a lot of confusion.

#### **II.9.19. Sending 'DIT DIT' at the end of a QSO**

 At the end of a QSO both QSO partners often send as very last code two DITs with some extra spacing be tween them (like e e). It means and sounds like 'bye bye'.

#### **II.9.20. Correcting a sending error**

- Assume you make a sending error. Immediately stop sending, wait a fraction of a second and send the prosign 'HH'  $(= 8$  DITs). Not always easy to send exactly 8 DITs, you're already nervous because you made an error, and now they want you to send exactly 8 DITs: DIT DIT DIT DIT DIT DIT DIT DIT, not 7 nor 9!
- In actual practice, many hams send just a few (e.g. 3) DITs, with extra space in between the DITs: 'DIT \_ DIT \_ DIT'. These extra spaced DITs indicate that the sender is not sending the code for a letter nor figure.
- Resend the word where you made an error and carry on.
- Often even these 3 DITs a re left out alto gether. When the sender realizes he's sending an error, h e stops for about se cond and starts sending the same word again.

# **II.9.21. CW contests**

- See § II.8.6 as well.
- Contest means speed, efficiency and accura cy. Hence, send only what's str ictly necessary.
- The most efficient contest CQ is as follows: ' K3ZZZ K3ZZZ TEST'. The word *TEST* should be placed at the end of the CQ call.
	- Why? Because anyone tuning across th e frequency at the end of your CQ then knows that you call CQ.
	- Assume you end your CQ contest call with your callsign: a passer-by noticed

he needs that call, but does not know whether you called someone else or called CQ. So he has to wait one more round to find out: a waste of time.

- Therefore, always end your contest CQ with word *TEST*. Note that even the word *CQ* is left out from a conte st CQ as it cont ains no additional information.
- An experienced contester will come back to your CQ contest call by just giving his call once. Nothing more. Example: ' W1ZZZ'. If you don't get back to him within 1 second, he will likely send hi s call again unless you returned to someone else.
- You copied his call and re ply to him as follows: ' W1ZZZ 599001' or ' W1ZZZ 5991' provided the contest rules admit yo u to drop the leading zeros. Still faster would be to use *cut numbers* (abbreviated numbers): ' W1ZZZ 5NNTT1' or 'W1ZZZ 5NN1' (see § II.9.22)
- In most contests the exchange consists of a RST report followed by e.g. a serial number. Do not send anythi ng else. No 'K' at the end, no '73', no 'CUL' (see you later), no '  $GL'$  (good luck); there is no r oom for all of this in a con test where *speed* is the name of the game.
- Ideally W1ZZZ will answer e.g. as follows: '599012' or '5NNT12'.
- If he did not copy your re port he would have sent: ' AGN?'. As he did not do that, it means that your report wa s received OK. No need to send ' TU', 'QSL',  $R'$  or whatever else to confirm reception of the report. It is a waste of time.
- All that's left to be done is to end the contact. A polite way of doing this: 'TU K3ZZZ TEST'. *TU* says the QSO is over (thank you), *K3ZZZ* identifies you for stations wanting to call you and *TEST* is a ne w CQ contest. If the QSO rate is very high, you can leave out the *TU*.
- There are of course slight v ariations possible, but the k ey words are speed, efficiency and accuracy.
- Most contesters use a computer contest program, which in addition to logging also allows them to send CW via pre-programmed short messages (CQ, report s etc.). A separate CW pa ddle and ke yer allows for the operator to manually intervene if necessary. Such a setup ma kes long contes ts less tiring a nd will increase accuracy. Contest logging with pen and paper is almost history.
- If you want to look for *multipliers* or stations you have not yet worked, you will need to scan the band looking for such stations. When you find one, call as follows: 'K3ZZZ'. Do not send his callsign, it's a waste of time. You can be sure the operator knows his own call. And he a lso know s you are calling him, because of the timing a nd of the fact th at you give your call on the frequency where he is operating! Also, do not send ' DE K3ZZZ', the word *DE* contains no additional information.
- If he does not come back within a second, give your call again, etc.

#### **Example of a CW contest QSO:**

W0ZZZ TEST (CQ call from W0ZZZ)

K6XXX (K6XXX calls W0ZZZ)

K6XXX 599013 (W0ZZZ gives K6XXX a report)

# 599010 (K6ZZZ gives W0ZZZ his report)

TU W0ZZZ TEST (WOZZZ confirms reception and calls CQ Contest)

#### **II.9.22. Abbreviated numbers (cut numbers) used in contests**

- The code to be exchanged in most contests consists of a series of numbers, e.g. RST, followed by a 3-digit serial number.
- To save time, the CW code for some numbers (digits) is often shortened (cut):
	- **1 = A** (DIT DAH, instead of DIT DAH DAH DAH DAH)
	- 2, 3 and 4 are usually **not** abbreviated
	- **5 = E** (DIT instead of DIT DIT DIT DIT DIT)
	- 6, 7 and 8 are usually **not** abbreviated
	- **9 = N** (DAH DIT instead of DAH DAH DAH DAH DIT)
	- **0 = T** (DAH instead of DAH DAH DAH DAH DAH)
- Example: instead of sending '599009' one could send 'ENNTTN'. Most frequently you will hear ' 5NNTTN'. As we expect numbers, and although letters are received, we write down numbers. The be tter computer contest programs allow you to t ype in letters (in the exchange field); the program will automatic ally convert these letters to numbers.
- A4 instead of 14 (or a5 instead of 15 etc.): in some contests (e.g. CQ WW) you need to send your CQ zone number as pa rt of the contest exchange. Instead of sending e.g. '59914' we often send '5NNA4' or even 'ENNA4'.

# **II.9.23. Zero beat**

- A major advantage of a CW QSO is the narrow bandwidth such a QSO uses (a few hundred Hz), provided both stati ons in a QSO transmit on the exact same frequency.
- For most standard contacts, both sta tions will transmit on one and the same frequency ( **simplex** operation). The y are said to be *zero beat* wit h one another.
- The term *zero beat* comes from the fact that if tw o stations transmit on exactly the same frequency, the resulting beat from mixing the two signals would have a frequency of zero Hz: these signals are said to be *zero beat*.
- Often however, they do not transmit on exactly the same frequency. For this there are two major reasons (often a combination of both):
	- One of them is the incorrect use of the RIT (Receiver Incremental Tuning) on the transceiver. Most modern transce ivers have an RIT function whic h makes it possible to listen o n a frequenc y which is (slightly) different from the transmit frequency.
	- A second reason is that the operator does not apply the correct zero beat procedure. With most modern transceiv ers the zero beat procedure consists of makin g sure that the pitch of the side tone (CW monitor signal) of the transmitter is at exactly t he same fr equency as the tone (pitch) of the station you listen to. If you l isten at 600 Hz and the side tone pitch is set a t 1.000 Hz, you will transmit 400 Hz away from the station you are calling.
- On modern transceivers th e frequency of the CW side tone monitor (pitc h) is adjustable, and tracks the BFO frequency offset.
- Many experienced CW operators listen at a fairly low beat tone (400 500Hz, sometimes even as low as 300 Hz) in stead of the more usual  $600 - 1,000$  Hz. For most people a lower pitch frequency is les s tiring during long periods of listening and, in addition it allows for better discrimination be tween close spaced signals.

#### **II.9.24. Where can one find slow speed CW stations (QRS)?**

- 80 m: 3.550 3.570 k
- 20 m: 14.055 14.060 kHz
- 15 m: 21.055 21.060 kHz
- 10 m: 28.055 28.060 kHz
- *QRS* means : send more slowly
- *QRQ* means : send faster

# **II.9.25. Do I have key clicks?**

- Not only the conte nt and the format of what you send needs to be OK … but also the quality of the CW signals you transmit must be good.
- Quality problem # 1 is **key clicks**.
- Key clicks are alw ays show n by the envelope waveform of th e transmitted signal looking like a (nearly) perfectly sq uare wave, with no round ed off edges, often including ov ershoot leading end s pikes. All of this results in wide sidebands, which are witnessed as *clicks* left and right o f the CW signal. There are three main technical causes for this problem:
	- One is an improperly shaped keying wa veform containing a lot of harmonics (square edges). T he cause of this is most often a poor circuit de sign by t he manufacturer. Fortunately, a number of circuit changes have been published on internet to solve these problems.
	- The second one is having to o much d riving power to the amplifie r combined with improper ALC ( *automatic level control*) ac tion (too slow attack time), resulting in leading edge s pikes. It is always recommended to manually adjust the required drive power and not to rely on action of an ALC circuit.
	- A third o ne is improper open/closure se quence timing of RF relays in full break in.
- How can you detect key clicks gene rated by your own st ation? A well experienced ham in your close neighbourhood can listen carefully for clicks.
- Much better is to continuously monitor all transmissions using a n oscilloscop e displaying the waveform of your transmitted signal.
- Note that even some of the popular fair ly recent commercial transmitters have outspoken key clicks.
- If you notice key cli cks on your transmi ssion or if you get reports on excessi ve key clicks, correct the problem or find help to do so. Your key clicks are causing problems with your other hams. Hence getting rid of your ke y clicks i s a question of *ethics*!

#### **II.9.26. Too fast?**

Is the CW speed you master not high enough to be able to make many QSOs?

- To increa se your receiving speed, you need to exercise at a speed whic h is at the limit of your capabilities , where yo u gradually and constantly increase the speed (à la RUFZ, see § II.9.27).
- Up to approx. 15 WPM you can write down a text sent in CW letter by letter.
- At over 15 or 20 WPM you should recogn ize words, and write down only what's essential (name, QTH, WX, power, antenna etc.).

#### **II.9.27. CW training software**

- UBA CW course on the UBA-website (www.uba.be)
- G4FON Koch method trainer (www.g4fon.net)
- Just learn Morse code (www.justlearnmorsecode.com )
- Contest simulation (www.dxatlas.com/MorseRunner )
- Increase your speed using RUFZ (www.rufzxp.net)
- $e$  etc.

A few important hints:

- Never learn CW by counting *DITs* and *DAHs*...
- Never learn CW by grouping together similar characters (e.g. e, i, s, h, 5): this will make you count *DITs* and *DAHs* forever!
- Never describe the CW code for a character usi ng the words *dot* and *dash* but rather using the words *DIT* and *DAH*. *Dots* and *dashes* make us think of something visual, *DITs* and *DAHs* make us rather think of sounds.

#### **II.9.28. Most used CW abbreviations**

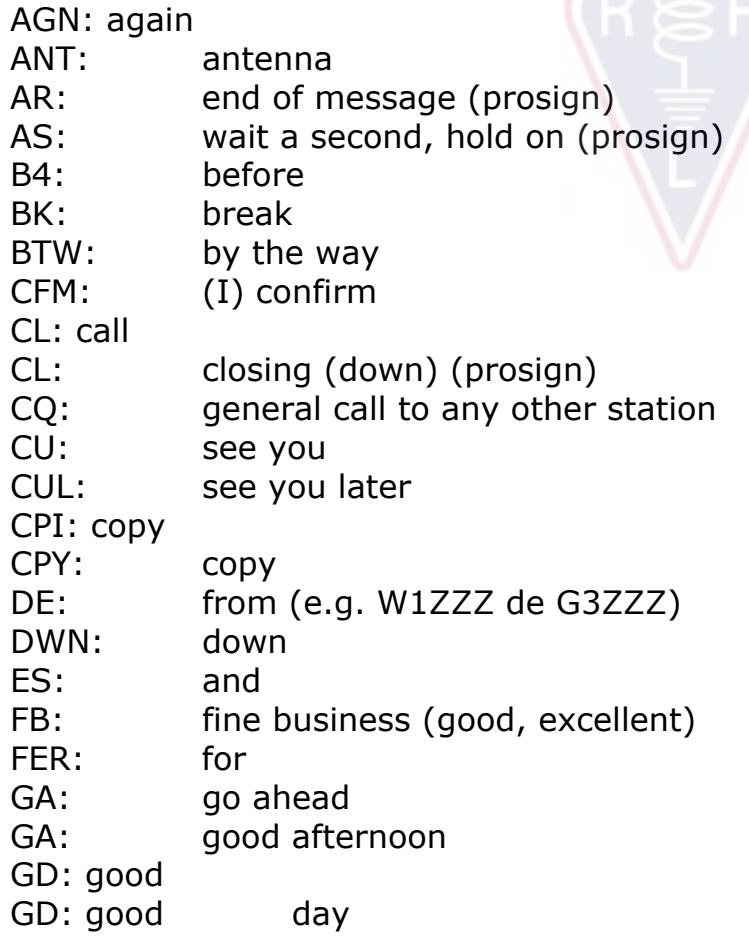

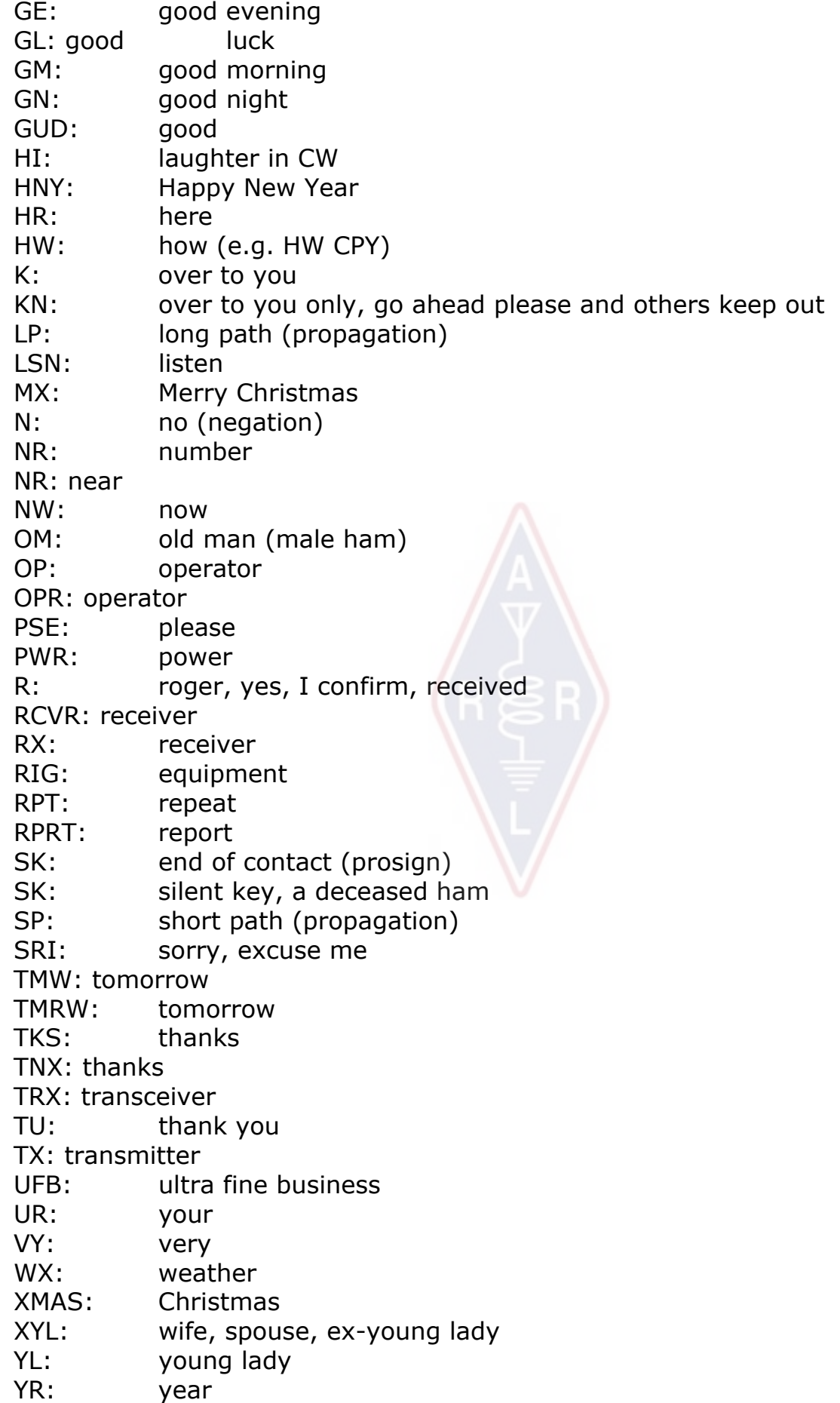

51 and 55 is CB slang. Do not use it.

73: best regards

 73 is also commonly used in phone: never say or write *73s*, *best 73* or *best 73s*; all of these are corruptions. Say *seventy three* and NOT *seventy threes*.

88: love and kisses. Same remarks as for '73'.

#### **SUMMARY (most important Q codes and prosigns)**

- **AR:** *end of transmission*: indicates the end of a transmission which is not addressed to anyone in particular (e.g. at the end of a CQ)
- **K:** *over to you*: ends a transmission of a conversation between 2 or more stations.
- **KN:** *over to you only*: similar to 'K' but you emphasize you do not want to hear any other callers or breakers.
- **SK:** *end of QSO*: is used to end a QSO (SK = Stop Keying).
- **CL:** *closing down station*: last code sent before closing down your station  $(CL = closing down)$
- **QRL?:** *is the frequency in use?*: you must always use it before calling CQ on a new frequency.
- **QRZ?:** *who called me?*: QRZ has **no** other meaning.
- **QRS:** *reduce your sending speed*
- **AS:** *just a moment, hold on…*
- **= :** *I am thinking, hold on, uh…* (also used as a separator between portions of text)

# **II.10. OTHER MODES**

So far w e have discussed operational be havior f or phone and CW operating in great detail, as these are by far the most frequently used modes in amateur radio. You will have noticed that general operatio nal behavior is very similar in both modes, and differences are mainly due to the use of the Q code, prosigns and other specific terminologies.

The basic procedures as outlined for ph one and CW apply to most of the other frequently used modes, such as RTTY, PSK(31), SSTV etc.

Radio amateurs also use highly specialized modes such as Fax, Hell (schreiber), contacts through satellites, EME (moonbounce, Earth Moon Earth), meteor scatter, Aurora, ATV (wideband amateur television), etc., which, to a certain extent, may call for specific operational procedures.

In the next few pages we will cover some of these *other* modes.

# **II.10.1. RTTY (Radioteletype)**

#### **II.10.1.1. What is RTTY?**

 RTTY is the oldest of the digital modes used by hams, if you exclude CW, which really is also a digital mode. RTTY is used to send and receive text. The code used in RTTY was developed to be gener ated and decoded by a machine. In the old days (the days of *Telex* machines), these were mechanical machines that

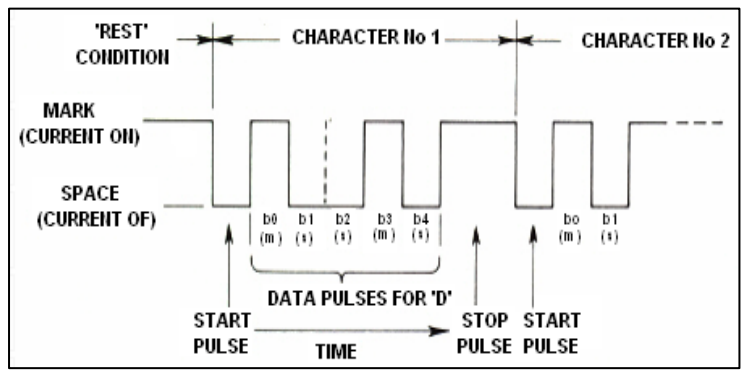

generated and decoded the *Baudot* code, which is the original telepr inting code invented in 1870! Each character typed on the machine keyboard is converted to a 5 bit code, preceded by a start bit and followed by a stop bit. With 5 bits one can, however, only obtain 32 possible combinations ( $2^5$  = 2x2x2x2x2). As we have 26 letters (in RTTY only uppercase letters are available) plus 10 figures and a number of signs, t he Baudot code has given 2 different sig nifications for each 5 bit code, which depe nd on the state t he RTTY machine is in. These states are the so-called *LETTERS* and *FIGURES* states. If the machine is sending letters, and needs to send figures, it will first send a 5 bit code corresponding to *FIGURES*. This code will set the machine (or software) in the *FIGURES* state. If this code is not received, the following fi gures will be printed as (the equivalent code) letters. This is a frequently occurring error that all RTTY operators are well acquainted with, e.g. while receiving the RST report ( *599* is received as *TOO*). Nowadays, RTTY is almost exclusiv ely generated using a P C with sound card, using dedicated software.

- On the amateur bands the Baudot code is tran smitted by FSK (F requency Shift Keying). The transmitter carrier i s shifted 170 Hz bet ween on and off ( called **mark** and **space** in RTTY). In the ear ly days of RTTY the shift was 850 Hz. The Baudot c ode does not cont ain any e rror c orrecting mechanism. The standard speed used on the amateur bands is 45 Baud. Using a 170 Hz shift, the –6dB bandwidth of the FSK signal is approximately 250 Hz.
- As RTTY is simply the shifting of a (constant) carrier, the *duty cycle* of the transmitted signal is 100% (versus a pproximately 50% in CW and 30 to 60 % in SSB dependi ng on the degree of speec h processing). This means that we shall never push a 100 W transmitter (100 W in SSB or CW) over 50 W output in RTTY (for transmissions lasting longer than a few seconds).

# **II.10.1.2. RTTY frequencies**

- Before 2005, IARU subdivi ded the various ham bands *by modes* (phone ba nd, CW band, RTTY band etc .). As the Band Plan sinc e 2005 is based on *transmitted signal bandwidth* rather than mo de, the Band Plan can be quite confusing for newcomers and old timers alike.
- We therefore have listed the range of frequencies which are most frequently used for each mode. These frequencies may be slightly different from what you find in the IARU Band Plan in as far as we can compare modes with bandwidth,

which is not always obvious. The table below is not meant to replace the IARU Band Plan.

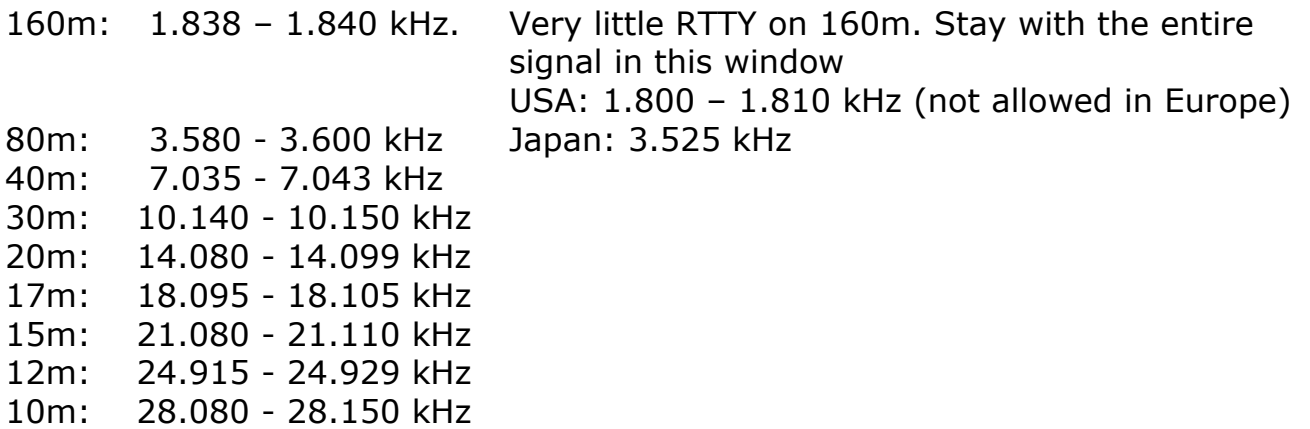

#### **II.10.1.3. Specific operational procedures**

- All standard phone and CW procedures apply.
- RTTY is extremely sensitive to QRM (all ki nds of interferences). Pileups must be run in the split frequency mode (see  $\S$  III.1).
- The Q codes were originally developed for use in CW. Later, hams started using a number of these codes in phone, where they have been widely accepted. One can of course also use these Q codes in the ne wer digital modes such as RTTY and PSK (See § II.10.2) rath er than to develop another set of codes of their own, which would inevitably lead to confusion.
- In the digital modes all computer progra ms provide the facility to create files with s hort pre pac kaged *standard* messages that can be used in a QSO. An example is the so- called *brag tape* that sends endless information about you r station and your PC. Ple ase do not send all these details unless your correspondent asks for it. A brief ' TX 100 W, and dipole ' will be sufficient in most cases. Just give information your correspondent could be interested in. Don't end your QSO by sending the t ime, the number of the QS O in your log etc. This is worthless inform ation. Your correspondent also has a clock a nd he does not care how many QSOs you have already made. Respect you r correspondent's choice, and don't force him/here to read all that garbage.

#### **Typical RTTY QSO:**

QRL? DE K0ZZZ

QRL? DE K0ZZZ

CQ CQ DE K0ZZZ K0ZZZ K0ZZZ AR

K0ZZZ DE N6YY N6YY K

N6YY DE K0ZZZ GA (good afternoon) OM TKS FER CALL UR RST 599 599 NAME BOB BOB QTH MN MN HW CPI? N6YY DE K0ZZZ K

K0ZZZ DE N6YY GA BOB UR RST 599 599 NAME JOHN JOHN QTH CA CA K0ZZZ DE N6YY K

N6YY DE K0ZZZ TKS RPRT JOHN STN 100 W ANT 3 EL YAGI AT 18M WX RAIN PSE QSL MY QSL VIA BUREAU 73 AND CUL N6YY DE K0ZZZ K

K0ZZZ DE N6YY ALL OK BOB QSL VIA BUREAU 73 AND TKS QSO K0ZZZ DE N6YY **SK** 

73 N6YY DE K0ZZZ SK

#### **II.10.1.4. Nominal transmit frequency on RTTY**

- Two definitions were made long time ago:
	- 1. The frequency of the **mark signal** determines the **nominal frequency** of an RTTY signal.
	- 2. The **mark signal** must always be **transmitted** on the **highest frequency**.
- If we listen to an RTTY signal, how can we tell which of the 2 tones is the mark signal? If you rece ive the si gnal on US B (upper sideband), the mark signal is the signal that has the higher audio tone. In LSB it is, obviously, the other way around.
- RTTY usually employs one of three methods to be generated in a transmitter:
	- 1. **FSK** (Frequency Shift Keying): the carrier is sh ifted according to modulatio n (mark or space). RTTY is actually FM . All moder n transceivers have an FSK position on the mode selector switch . These transceivers all i ndicate the correct frequency on the digital display (being the mark frequency), provided that the modulating signal (the Baudot code) is of the correct polarity. You can usually invert the logic polarity eith er in your RTTY program or on your transceiver, or both (positio ns *normal* and *reverse*). If not set correctly, you will be transmitting *upside down.*
	- 2. **AFSK** (A udio F requency S hift K eying): in this metho d the Ba udot cod e modulates a generator which produc es two a udio tones, one for mark and one for space. These audio tones mus t fall within the audio passband of the transmitter. Modern RTTY programs on a PC ge nerate these two tones using the soundcard. These tones serve to modulate the transmitter in SSB.
		- a. on **USB**: in this method the transmitter, in upper sideband positi on, is modulated by the AFSK audio tones. Assume you transmit on 14090 kHz (zero beat frequency or suppressed carrier frequency on SSB). If you modulate your transmitter with two audio tones being e.g. 2.29 5 Hz for mark and 2.125 Hz for spa ce, the mark signal will be transmitted on **14.092,295 kHz** and the s pace signal on 14.092,125 kHz. This agrees with the definition given above (mark  $\rightarrow$  highest frequency). W atch out, your transmitter will indicate 14.090 kH z on its dial! I n other words, i f properly modulated (t ones not inverted) and when using 2.125 Hz (space) and 2.295 Hz (mark) as modulation tones, **you simply add 2.295 Hz to the SSB dial reading** (the nominal SSB frequency) of your transceiver to obtain the nominal RTTY frequency.
		- b. on **LSB**: same as above but tra nsmitted in LSB. Here, the two transmitted frequencies will be below the suppressed carrier frequency. If we use the same frequencies for th e mark a nd space tones as for USB

(mark = 2.295 Hz and spac e = 2.125 Hz), the **mark signal** will now be on 14.090 – 2.295 = **14.087,705 kHz** a nd the space signal on 14.087,875 kHz. This does **not** meet the definition that the mark signal always is the signal with the highes t frequency. Therefore, we have to invert the modula ting a udio tones on LSB. Note tha t here too the transmitter dial will indicate 14.090 kH z! In this case (now 2.125 Hz is the mark frequency and 2.295 Hz the space frequency) we shall **subtract the frequency of the mark tone** from the nominal SSB frequency (shown o n the di al of the transce iver) to obtain the nomina l RTTY frequency. Using the same ex ample:  $14.090$  kHz  $-2.125$  kHz = **14.087,875 kHz**.

- Why is it so important to know the co rrect nominal frequency? Assuming you'd like to spot an RTTY station on a DX Cluster, it is better to give the correct frequency and not something that may be a couple of kHz off.
- Another reason is the need to stay wi thin the frequency ranges of the IARU Band Plan for RTTY. Example: accord ing to the Band Plan 14.099 - 14.101 is reserved for beacons (e.g. the NCDXF beacon network). This means that if you use AFSK with 2.125 (space) and 2.295 Hz (mark) as modulating tones in USB, you should never transmit with a **dial reading** on your transmitter higher than 14.099,000 – 2.295 = 14,096.705 kHz. Taki ng into account the effect of the sidebands, it is safe to round off this figure to 14,096.5 kHz.
- Why do we use such high frequencie s  $(2.125$  and 2.295 Hz) for the A FSK generator? To achieve extra attenuation of any harmonics of these audio signals, by having all harmonics fall outside the SSB filter passband.
- If at all possible, use your transmitter in FSK rather than AFSK to generate RTTY signals. In most cases the qualit  $\rightarrow$  y of signals generated in FSK is far superior.

#### **II.10.2. PSK 31 (Phase Shift Keying)**

#### **II.10.2.1. What is PSK31?**

- PSK31 i s a digital mode, designed for keyboard-to-keyboard communicatio ns via radio. This mode uses the soundcard in your computer to convert your typewritte n messages into a modulate d audio signal, and to convert receive d PSK-31 audio signals into text.
- The PSK31 signal, operating at 31,25 bauds (which is ample for hand typed me ssages), has, the oretically, an e xtremely narrow bandwidth of 31 Hz at – 6dB (in practice

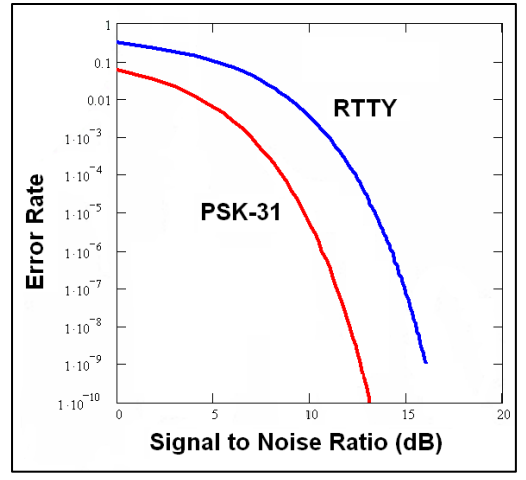

bandwidth is appr ox. 80 Hz). PSK3 1 do es not include an error correcting algorithm. But for S/N ratios greater th an 10 dB, PSK31 is virtually error free. At lower S/N ratio's, PSK31 is approximately 5 times better than RTTY.

 Each of the characters of the Baudot code, us ed in RTTY, uses a binary c ode composed of a fixe d number of 5 bits, wh ich means that the le ngth of each of those is the same. PSK31 however uses a *varicode*, which means a code of

**variable length.** Example: The let ter 'q' is coded by not less than 9 bit s ('**110111111**') , while the l etter 'e' only contains 2 bits (' **11**'). On average a character contains 6.15 bits. Most lowerc ase PSK31 characters have fewer bits in them than their upper-case equivalent s, so it takes l ess time to transmit lower-case characters.

 Unlike RTTY, the transmission of PSK31 si gnals does not use a st art or a stop bit. Instead of using two frequencies to transmit the c ode, as is done in RTTY (using FSK), PSK31 uses a single frequency, of which the phase is changed (by 180°) to transmit logic states 1 and 0.

#### **II.10.2.2. PSK31 frequencies**

The table below does not replace the IARU Band Pla n, but gives a picture of the various band segments as they are actually being used in PSK31:

160m: 1.838 - 1.840 kHz 80m: 3.580 - 3.585 kHz 40m: 7.035 – 7.037 kHz (7.080 in Region 2) 30m: 10.140 - 10.150 kHz 20m: 14.070 - 14.075 kHz 17m: 18.100 - 18.102 kHz 15m: 21.070 - 21.080 kHz 12m: 24.920 - 24.925 kHz 10m: 28.070 - 28.080 kHz

# **II.10.2.3. Adjusting the transmitter for PSK31**

PSK31 is a popula r digital mode where ex cellent results can be obtained using fairly low power and simple antennas. Its intrinsic bandwidth is very small, but it is very easy to overmodulate the transmi tter, resulting in a very wide signal. Therefore it is very important to adjust the equipment correctly. A few guidelines:

- Keep audio processing and/or speech processing switched off *at all times*.
- Set the transceiver in USB mode (LSB is also possible, but normally USB is used).
- Run as little power as necessary to have a solid QSO.
- Use an oscilloscop e to monitor the waveform of your transmitted signal. T he picture shows the waveform of a well adjusted PSK31 signal, which r esembles the waveform of a two-tone test, used for measuring PEP power in SSB.

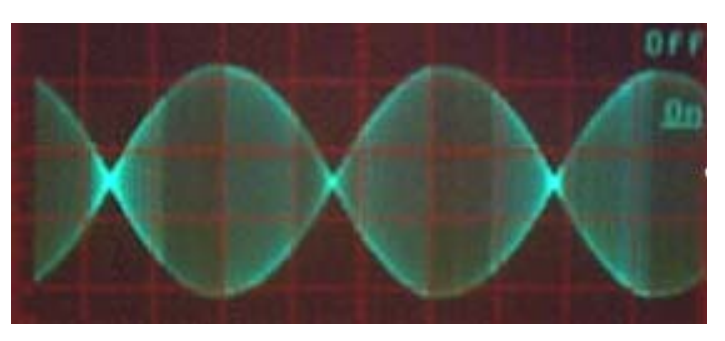

- When running 100W PEP, the power meter of the transmitter will indicate 50 W, provided the transmitter is not overmodulated. A 100 W transmitter can be run at 100 W PEP (not average!) for long peri ods of time (the wattmeter indicating 50 W). The *duty cycle* is 50%.
- Small dedicated test equipme nt is now al so available for monitoring the quality of the outgoing signal, e.g. the PSKMETER by KF6VSG (www.ssiserver.com/info/pskmeter/) or the IMDmeter by KK7UQ

(kk7uq.com/html/imdmeter.html). The use of such equipment or an oscilloscope is highly recommended.

# **II.10.2.4. Receiving PSK31 signals**

- Some software makes it possible to decode dozens of PSK31 signals simultaneously. With such software you can monitor a whole chunk of the spectrum if you use a relatively wide filter in the receiver (e  $\qquad q. 2,7$  kHz). The waterfall spectrum shows all of the signals in that passband and all of these are being decoded on the sc reen. This is the ideal way of operating i n **monitoring** mode or when you go *search and pounce* (hopping back and forth bet ween stations on the band).
- If you want to really dig i n the noi se or just work stations on one and the same frequency, the na rrowest filter in your receiver (e.g. 200 Hz) will give you improved performance (be tter signal to noise ra tio, no reduction of rec eiver sensitivity due to AGC action triggered by strong adjacent stations within the receive passband, less cha nce of in termodulation etc.). In this case t he waterfall display will only show you one station.

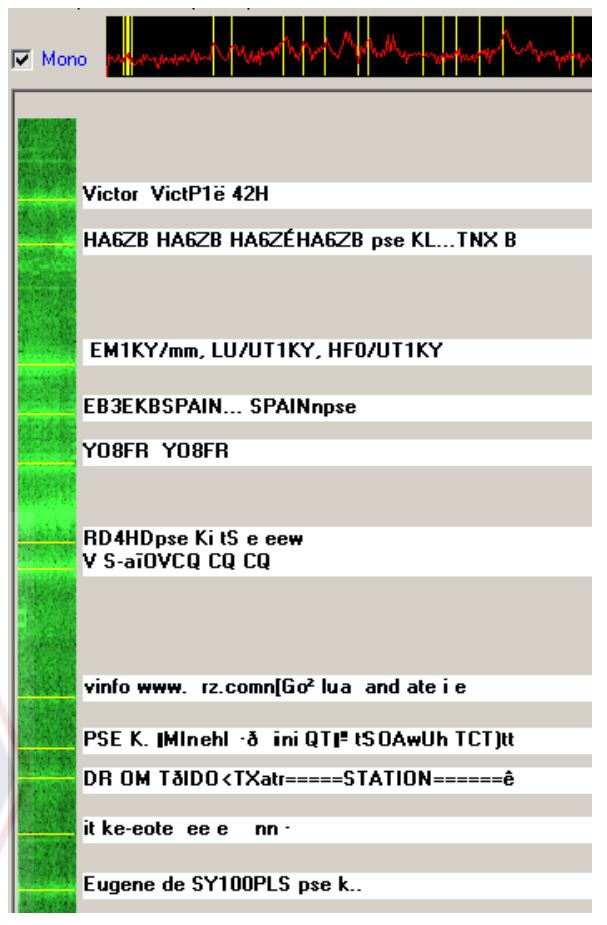

# **II.10.2.5. Nominal PSK31 frequency**

 If you operate in the wide bandwidth mode with e .g. 2,7 kHz bandwi dth, the easiest is to set your transceiver precisely at a *round figure* frequency, e.g. 14.070,000 kHz. When you select a station on the waterfall display (you usually have to click on it), the soft ware will show the nominal a udio frequency of the station you selected, e.g. 1.361 Hz. In that c ase, and assuming you work on USB, the transmit frequency of that station is  $14.070,000$  kHz  $+ 1.361$  Hz = 14.071,361 kHz.

#### **II.10.2.6. The RSQ Report System**

The traditional RST signal report is not really suitable to be applied meaningfully to the digital modes such as PSK31, causing the majority of operators to give contest style 599 reports regardless of the true merit of the received communication. RSQ (Readability, Strength, Quality) has been ada pted from RST to provide a more meaningful signal report for HF digital modes.

**RSQ Readability:** the descriptive table (shown below) has a correspond ing range of percentage readable text. This is consistent with the common prac tice of providing a percentage figure during a QSO.

- **RSQ Strength:** most HF di gital mode programs provide a broadband waterfall or spectrum display. Hence a visible measur e of signal trace relati ve to noise is more meaningful than an S-meter readin g that averages the strength of all signals in the pass band.
- **RSQ Quality:** the presence of additional un wanted trace modulation observed on the waterfall or spectrum displa  $\rightarrow$  y indicates possible spurious emissions (mainly caused by overmodulation) and provides a sou nd basis for assessing the quality of digital mode signals.

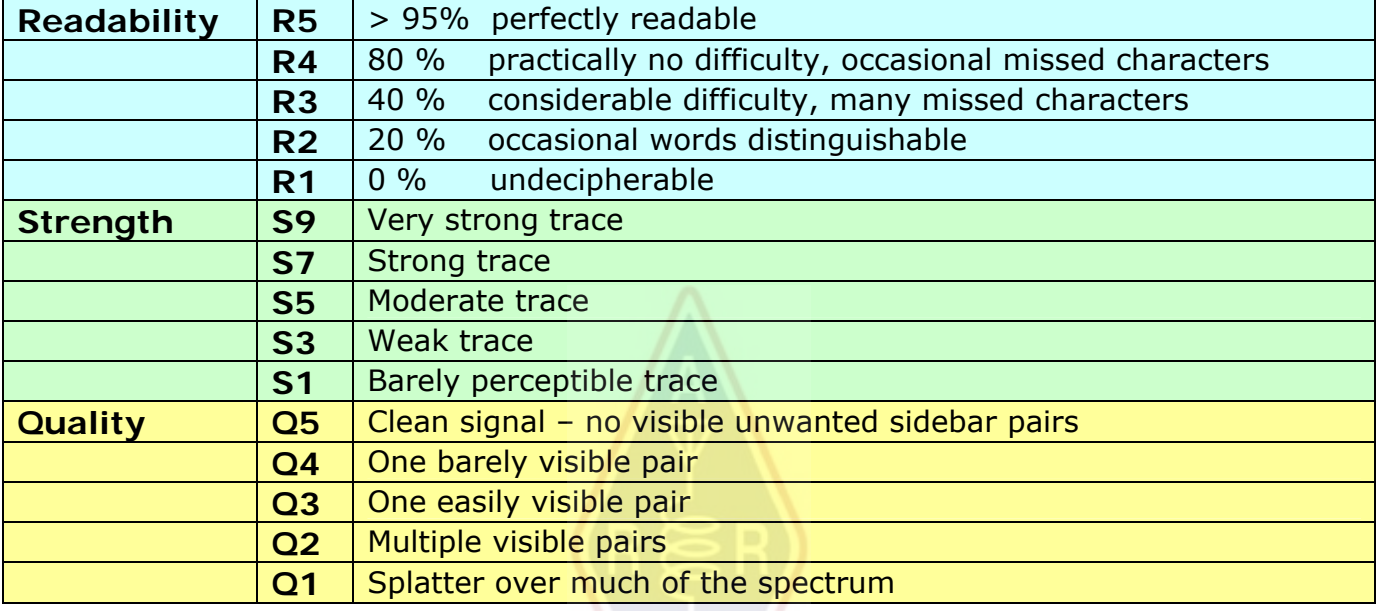

(Source: http://www.rsq-info.net/ )

# **II.10.3. SLOW SCAN TV (SSTV)**

# **II.10.3.1. What is SSTV?**

 Slow Scan TV is a picture transmission mode, capable of transmitting and receiving static pictures via radio. It is **Narrowband Television**. Broadcast quality TV requires a bandwidth of 5 to 10 MHz and trans mits 25 or 30 pictures per second. The maximum bandwidth of SST V is appr ox. 2,7 kHz (the bandwidth of an SSB si gnal). Bl ack is represented by a 1.500 Hz tone and white by a 2.300 Hz tone together with a sync pulse at 1.200 Hz, we ll below the black level so it is invisible. The s ync pulses that

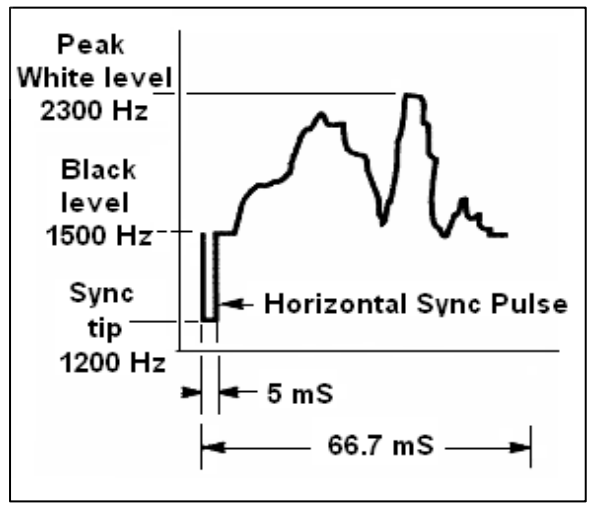

are sent at the end of ea ch line are 5ms in length and at the end of ea ch frame 30ms in length.

 SSTV is **not** a digital mode l ike RTTY and PSK3 1. It is a n analogue mode li ke SSB. It uses frequency modulation, whereby every different value of brightness of a spot in the image is r epresented by a different audio frequency. Color is achieved by sending the brightness of each color component (usually red, green

and blue) separately and sequentially. On HF this audio signal is then fed into an SSB transmitter. On VHF, FM modulation is also used. There are 27 different modes of transmission (sometimes called *protocols*), the most popular ones being Scottie One and Mar tin One. Most software will handle t he different modes.

- Nowadays PCs are widely used as SSTV decoders/generators. The SSTV program generates the signal to be tr ansmitted using the soundcard, while on reception the sound of the SSTV signal will be converted in the same soundcard into the digital data to generate a picture through the SSTV software program.
- As SSTV is the tra nsmission of a cont inuous t one of varying frequency a nd constant amplitude, it means that the *duty cycle* is 100%. For most commercial transmitters, it means that you will ha ve to run maximum 50 % of the peak power the transmitter can run in SSB, just like in RTTY.

#### **II.10.3.2. SSTV frequencies**

The table below does not replace the IARU Band Plan, but gives an overview of the various band segments as they are actually being used in SSTV:

80m: 3.735 +/- 5 kHz in LSB 40m: 7.035 – 7.050 kHz in LSB 30m: very little SSTV (narrow band) 20m: 14.220 -14.235 kHz in USB 17m: very little SSTV (narrow band) 15m: 21330 - 21.346 kHz in USB 12m: very little SSTV (narrow band) 10m: 28.670 - 28.690 in USB

#### **II.10.3.3. Operating SSTV**

To stay within the l imits of the rules and good behavior , we should only tr ansmit images related to our hobby (test pict ures, schematics, sketches, as well as pictures of equipment, the station, the  $\epsilon$  operator, the antennas, etc.) or very neutral pictures (landscapes, flowers, QS L card). More generally, the content of the images sent should meet the rules as explained in § II.7.

If you are interested in SSTV, start by sp ending a lot of ti me monitoring the SSTV frequencies and testing the available software.

A few operational hints:

- prior to making any CQ cal l, listen for a while to make sure the frequency you intend to use is clear,
- next, ask a few times ' is this frequency in use?'. If there is no reply, make your CQ call;
- it's a good idea always to precede pictures with a pho ne CQ (' CQ SSTV, this is...');
- always announce the mode (protocol) of transmission before sending a picture;
- do not break in on a QSO by sending a picture. Use SSB to do so;
- never send a picture to another station without his invitation or OK to do so;
- never transmit a series of p ictures one after th e other w ithout any reas onable pause. The object of SSTV is to make a QSO and not to put on a slide show;
- always ask the station you want to work if he is ready to copy your picture;
- DX stations often work from a list, which they ha ve taken previously on the frequency;
- it is nice to show both your call and the call of the station you are working on the image you are sending;
- try to use images with ple nty of contrast, and if text is part of it, sh ow it in large, bold letters.

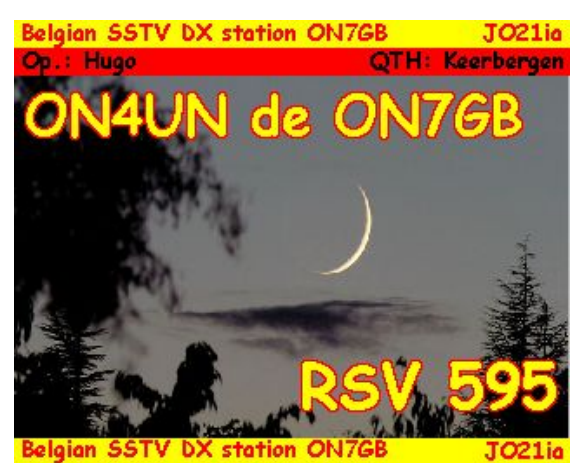

# **II.10.3.4. The RSV report used in SSTV**

- In SSTV we do not exchange an RS report (phone) nor an RST report (CW), but an **RSV**-report where V stands for **V**ideo and reports the Image Quality.
- R stands for readability  $(1 \text{ to } 5)$  and S fo r Strength  $(1 \text{ to } 9)$ , as u sed on phone and on CW.

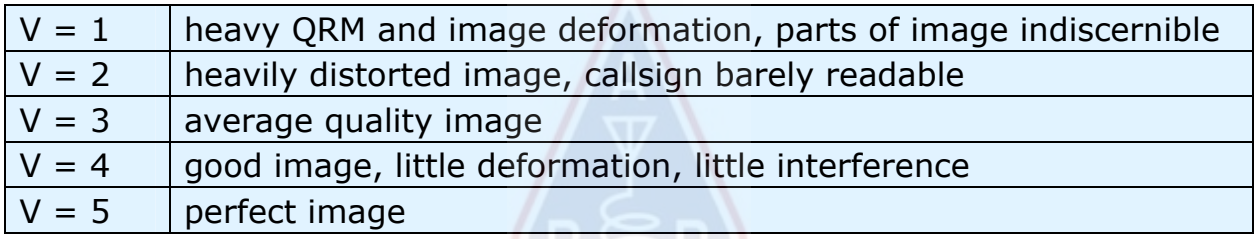

# *III. ADVANCED OPERATING*

#### **III.1. PILEUPS**

 Chances are that sooner or later you will be hit by the DX bug, if you have not been yet. In that case you will inevitably be confronted with pileups.

#### **III.1.1. Simplex pileup**

- Both the DX station and the callers are on one and the same frequency.
- The main merit of this me thod is t hat it is space conservative (only one frequency being used).
- It is an inefficient me thod of oper ating when *many* stations are calling. Depending on the expertis e o f the D X s tation, *many* can m ean as few as 5 stations. Under such circumstances the QSO rate will be slow.
- What starts as a simplex pileup often evolves into a split pileup.

# **III.1.2. Split (frequency) pileup**

- Most QSOs are made when both stat ions transmit on exactly the sa me frequency.
- When the DX station is confronted by an ever growing si mplex pileup, his QSO rate will likely go down for one or more of the following reasons:
	- interference from stations calling one on top of the other;
	- the callers will hav e difficulty copying the DX s tation because some (many)

of them call while the DX station is transmitting;

- more and more stations don't hear or do not follow the instructions given by the DX station;
- In order to be he ard by the callers, the DX station operator will move the pileup: he will listen on a frequency away from his tra nsmit frequency (often 5 kHz or more). The net result is that the calling stations no longer interfere with the DX station's transmissions, as they are now on separate frequencies.
- The problem however remains that the DX station still has to listen to the *single frequency* pileup in order to pick out stations one by one.
- To maximize his chances of doing so, he will s pread out the pileup, and lis ten over a certain frequency range, e.g. '5 to 10 up'.
- This method of course uses more frequency spectrum than strictly necessary. The spread should be kept as small as possible, to leave room for other stations.
- Out of consideration for other spectrum users (other than thos e wanting to work the DX station) it is re commended only to use the s plit frequency method if the pile up has gr own too large to be handled successfully using the *simplex* method.

# **III.1.3. How to behave in a pileup?**

- Never call the DX station if you cannot copy him well enough.
- Make sure your station is properly adjusted before calling.
- Do **not** tune your transmit ter on t he fr equency where the DX station is transmitting.
- Is the antenna in the right direction?
- Have you heard the instruct ions of the DX station? If not, wait and listen f or instructions first!
- Listen.
- Listen.
- Listen and get acquainted with the **operating rhythm** of the DX station.
- If you hear frustrated hams making co mments on the DX station's frequency: keep quiet and wait until the chaos has subsided.

Only if all these requirements are met, can you call the DX station!

# **III.1.4. Simplex pileup in phone**

How do you *break* through a simplex pileup?

- Never call before an ongoing QSO i s completely finished. This means: no tailending (see § III.2).
- **Correct timing** is the *key to success*. Do not start calling immediately, instead, wait until most of the noise on frequency has died down somewhat and chances of getting through are increased. Thi s is not a competition where you nee d to be the first and fastest caller! What is important is to call at the right mome nt. Wait a number of seconds until the most excited calle rs have st opped calling and the QRM has died dow n somewhat, be fore giving your call. This may be several seconds (5 to even 7 seconds).
- How should you call? Never give the call of the DX station you are calling; the DX station certainly knows his own call. Send your full call **just once**. Pa rtial calls are **bad**. Not ' zulu zulu zulu ' but 'november three zulu z ulu zulu'. Givin g

just part of your call creates confusion and lengthens the whole procedure.

- Yes, you will hear many stations giving only part of their call. It is bad practice and it is also illegal.
- Do not speak too fast nor too slowly, act normally (don't shout).
- **For spelling, use only the international spelling alphabet** (see attachment 1). No fantasies!
	- In radio traffic the phonetic alphabet (Alpha through Zulu), prescribed by the ITU, serves to avoid mistak es during exchanges of letters and words. To achieve this goal a **unique** phonetic word has been attributed to each letter of the alphabet. Note there is only on e such series of words, and not one for each language!
	- A DX station listens for these unique words in the pileup cacophony. His ears are tortured by the chaotic presence of all these word s (and figures) and fatigue increases. If we use other wo rds than the standard words of the spelling alphabet, the procedure may become very inefficient beca use we're using words that the DX station does not expect to hear.
	- Far too often in pil eups one can noti ce that the DX station missed just **that** letter that deviated from the standard alphabet, and consequently he has to ask for a repeat. Example: The spelling word 'Lima' cuts like a razor blade. Often we hear 'London' as an alternative. If your signal is very weak or interfered with, the DX statio n will probably understand ' Lima' but not 'London'!
	- Not only is the DX station listening for the exact words, he is also expecting certain consonants/sounds in these words and a defined number of syllables. If a syllable gets l ost due t o static (QRN) or QRM, he can often reconstruct the word by completing the missing consonants and/or number of syllables.
	- Only use **the correct English pronunciation** for t he spelling words **.**  Attachment 1 l ists the pho netic pronunc iation for each of thes e words. Of course, when you converse in your nati ve language, whic h is different from English, you have a little more leeway.
- The DX station caught o nly a part of your call and sa ys: '3ZZZ you're 59, QSL?'. This means: *the station with the call ending in 3ZZZ, you are 59, copy?*
- In your reply you should no w emphasize the missing part of your call: ' this is qolf three, golf thr ee zulu zulu zulu, 59 QSL? ' ( \_ indicates a little extra pause).
- Normally the DX station should answer ' N3ZZZ thanks ' whereby he confirms your call and ends the QSO. If he did not confirm the correction of your callsign, call again and ask: ' please confirm my call, N3ZZZ over '. Keep insisting for a confirmation, to avoid be ing incorrectly logged. If he does not confirm your call, there is no reason no t to call him again, until you have heard the DX station say your call correctly.
- If the DX station returns with an error in your callsign, repeat a few times the part of your call where the error occ urred. Example: he says ' N3ZZW 59'. Go back to him wi th: 'this is N3ZZZ zulu zulu z ulu N3ZZZ 5 9 over '. Normally he will then answer 'N3ZZZ thanks' or s omething similar. Make sure you have a confirmation of the correction as explained above.
- If the DX station returns wi th a partial call which does not resemble your call, or if he comes back to anot her station, then **keep quiet and listen.** If you

keep calling it's likely that one of the following scenarios will happen:

- The DX station notices you are not follo wing his instructions and you end up on his *black list*, which means you wi ll not be able work him in the next few (many) minutes b ecause of your *bad behaviour* (the DX station would lov e to work, but does not appre ciate being willingly or unwi llingly dis turbed by you!).
- Alternatively the DX station may call yo u and give you a RS '00' report, by which you have been identified as an *offender* and displayed as such.
- If you keep calling out of turn while the DX station is trying to work another station, you are only causing QRM to th at station, and yo u are slowing down the whole process. Not only will that s tation suffer from it, but eve ntually you will as well.
- If the DX station calls ' 1ABC **only**, you are 59, over ', this means he has a problem with undisciplined stations calling out of turn.
- Listen carefully to see if the DX statio n is not calling for particula r geographic areas. 'Japan only ' means that all stations from other countries but Jap an should refrain from calling. **Keep quiet**, unless you are located in Japan.
- Perhaps he is calling *by numbers* (also sometimes called *by call areas*): 'listening for sixes only' means that only stations having a number 6 in their call are invited to call him. Others: **wait, keep quiet**.
- If you are a low power station (QRP), do not call as ' N3ZZZ stroke QRP'. The DX station has problems enough with the pileup, he does not need the extra ballast from the 'stroke QRP'. Don't forget, in many countries using 'stroke QRP' as a call suffix, is illegal.
- When the DX station comes back to you with a report ('N3ZZZ 59'), return with a short confirmation and report ' thanks, 59 also ' (or ' 59 thanks'), and nothing else. There are many other stations waiting to make a QSO.

# **III.1.5. Simplex pileup in CW**

- The general rules and procedures as expl ained above, obviously also apply to contacts on CW.
- Never cal I with ' DE W9ZZZ'. The word *DE* i s superfluous and contains no information. The letters *DE* could also be the first 2 letters of a German callsi gn and lead to confusion.
- Never end your call with a '  $K'$  at the end (K as invitation to send). This c an cause confusion. If you send  $K'$  after your call (maybe after too short a space), the DX station may think that it is the last letter of your callsign. So: no 'K'.
- Listen to the pileup to determine the sending speed you should use. Does the DX station work the slower or the faster stations? Don't show off by sending too fast, like we sometimes hear. This is bound to be counter productive.
- In CW, 'KN' at the end of a transmission means 'over to you only'. When the DX station sends: '...W1Z? KN' (or 'W1Z KN'), he wants to hear only the stati on with the callsign containing the characters *W1Z*. All others should stand by.
- If the DX station sends ' CQ NA' or ' QRZ NA', it means that he is looking for stations from North Americ a only ( $NA = North$  Americ a,  $SA = South$  America,  $AF = Africa, AS = Asia, PAC = Oceania /P acific, EU = Europe, JA = Japan, U SA$ = United States of America). So, follow the instructions.

# **III.1.6. Split frequency pileup in phone**

If too many stations are calling on the DX station's frequency, the DX station will have to switch to **split frequency** operating, which will a llow him to increase his QSO rate. How is t his done? What do you need to know and to do, to be among the first ones to work the DX station in a split frequency pileup?

- Start by listening. Next, listen more!
- There are a few things you should know before you start calling:
	- Where is he listening? Is be listeni ng on just one frequency or on a frequency range?
	- Is he listening for stations at random?
	- … or for certain areas of the world?
	- … or by numbers (the figure in your callsign)?
	- How does the DX station indicate wher e he is listening? He says e.g. 'up', 'down', 'up 5', 'down 10', 'listening between 200 and 210' etc.
- The better DX operator will indi cate his listening frequency **after each QSO**; don't however expect this is always being done. If the pileup is very big, the DX station operator ma y think he can increase his QSO rate (gain 1 second every contact) by *not* telling the crowd after each QSO where he is listening. Not good practice though a nd it mak es the pe ople who just arrived on the scene, nervous. They have heard the DX station making a number of contacts wit hout giving its call.
- Make sure you have well understood the listening range as specified.
- If he indicated a **specific area** he is listening for in which you are not located, relax, get yourself a drink, and listen!
- Maybe he is listening **by numbers**. If the number he sp ecified does not match the number in your callsign, sit back and keep cool…
- If he specifies 'listening 14200 to 14225 ', it is almost like playing roulett e unless you know where exactly he is listen ing. Therefore, keep listening and try finding out the exact frequency where the stations operate that he works. Most DX stations move slowly up and down in that range. Some just jump around like a kangaroo. In general , you will ha ve the best chance to catch the DX station by calling slightly a bove or und er the frequency where he worked his last station.
- Try to know as much as you can about th e DX station's way of op erating. Is he the kangaroo type or the slow moving type? The more you know about his *modus operandi*, the better your chances are to catch him quickly.
- Make sure you get the **rhythm** and the **pattern** of the DX station. A good DX station operator uses a fixed QSO pattern. Know the last words he sends before listening (usually either his call or 'thank you' or '5 UP' etc.).
- Before m aking any transmission, mak e sure all controls on your radio are set correctly. Is your t ransceiver set for split frequency work, and is your tra nsmit frequency set correctly? Double check!
- If you found w here he made his last QSO, adapt your strategy to his operating pattern and give your call **just once** and listen.
- If he did not come back to you withi n 1 or 2 seconds, call again on the same frequency. Repeat this procedure until you hear the DX s tation coming back to someone (hopefully you!).
- If he comes back to another station, **stop calling** and start lookin g where that

station is transmitti ng. It's a little bit like a cat and mous e game, only there i s one big cat, and many little mice of which you are but one…

- Unfortunately you will alwa ys hear statio ns that keep endlessly throwing in their call even while the DX station is working someone . It often sounds like that's the way the majority of the statio ns do it. Reality is that, by doing so, these stations cause QRM and make prog ress much slo wer than what it could be with a little discipline.
- Operators who indulge in such procedures quickly make a non-env iable reputation for themselves. This procedure is the best guarantee for stations to be in there calling for a long time. It is clearly an example of how not to do it.
- Maybe the DX station operator will identify them as poor operators by replying to these offending perpetua l callers and giving them an RS '00' report. L et's hope they understand what that means.

#### **III.1.7. Split (frequency) pileup in CW**

- In general the rules and procedures as explained for split operation in phone and for CW simplex remain applicable.
- How does the DX station indicate it is working split? At the end of each contact it will send e.g.: 'UP', 'DWN', 'UP 5' 'DWN 10', 'QSX 3515', 'UP 10/20'. A simple 'UP' or ' DWN' usua lly means that the DX station will lis ten 1 to 2 kHz up or down from its transmit frequency.
- It would be ideal to be able to transmit and listen at the same time, whic h we can approximate by operating **full break-in** (also called **QSK**). In full break-in we can listen between the *DITs* and *DAHs* of our own transmission. This means that we can hear the DX station the same split second he starts transmitting. Not all transmitter s (and amplifiers) however, are equipped for QSK. You can also work **semi break-in** (*slower break-in*), in whic h the equipment switc hes from transmit to r eceive and vice ve rsa between words or even letters. Th e delay time is usua lly adjustable to suit one's preference. Fu ll break-in is an unmistakable advantage when calling in a split frequency pileup. It can help you avoid from inadvertently transmitting while the DX station is on the air. After all, we want to hear what the DX station is sending, don't we?

# **III.2. TAIL ENDING**

- What is **tail ending**? A tail ender tries to outrun the competiti on by be ing *faster than his shadow*. He is listening to the st ation being worked by the DX station, and a split second before that station turns it over to the DX station, he throws in his call, usually half on to p of that station. He is literally *stepping on its tail.*
- Strictly speaking, tail ending is even illegal as you are intentionally transmitting on top of another station, and hence causing interference to that station.
- In many cases it's not only the tail they step on, but more or I ess the entire beast.
- This operating procedure is not ve ry polit e but rather aggressive. The consensus is: don't do it.

#### **THE ENDLESS CALLERS**

Yes they exist, and there are many, many of them. They just want to wo rk the new rare one, whatever means it takes. They do not have the slightes consideration for other stati ons. They transm it their call call ju st as a conti nuous broadcast transmission , and hardly listen at all. Often one can hear the DX station coming back to them, two or three times, but to no avail. They don't hea r the DX station because they (almost) never listen, and maybe because they have a typical 'alligator' station. Calling the DX station seems to be their hobby, not working the DX.

All of this would not be so bad and sa d if, by this shameful practice, they did not cause a lot of QRM to other stations. What they do is pure and simple jamming.

This endless calling is an **ultimate proof of egoistic behaviour**; shame on those who practice it.

# **III.3. DXPEDITIONS**

- Many ha ms chase DX stations or chase *rare* countries or entities with hardly any ham population or any population at all.
- What counts for a *country* or better an *entity*, has be en establi shed by t he DXCC (D X Centur y Club), the organizati on which iss ues the much co veted DXCC award. See www.arrl.org/awards/dxcc/.
- Hams chasing DX try to work  $(=$  make a QSO with) a station operating from each one of these entities (almost 340 at present), and preferably on different bands and on different modes. This is the sport called **DXing** or **DX chasing**.
- To make it possible to work the rarest entities, hams o rganize expeditions to such rare spots. These are called **DXpeditions**. Larger DXpeditions are organized by groups of hams, sometime s comprising a dozen operators w hich will make the rare country available day and night and sometimes for weeks on end.
- The larger DXpeditions manage to make over 100,000 contacts in just one or 2 weeks! In most multi-operator DXpeditions multiple stations are simultaneously active on several of the amateur radio bands and modes.
- If you want to kno w about the DXpeditions that are currently active, and about the planned ones and the past ones, check ng3k.com/Misc/adxo.html.
- During DXpeditions it can be very crowde d in certain portions of the (HF) ham bands. DXpeditions should always take into account other users of the bands, and not invade major parts of the band  $\overline{\phantom{a}}$  s for an activity not al l hams are involved in.
- Contacts with thes e DXpedi tions are us ually as short as contacts during a contest: only the call and a quick report are exchanged.
- Just about all contacts with DXpeditions are made in split mode
- The quality and t he expertise of DXpediti on operators ar e often judged by the amount of spectrum they require to work a split pileup.
- When important DXpeditions are active, a number of hams act like if they were called upon to complete a sacred mission to play *frequency cop*. Don't be tempted to become a frequency cop, we have too many of them already (see § III.10).
- Others, mainly frustrated minds, se em to enjoy making deliberate interference to such expeditions. They a re simply making **deliberate QRM** (DQRM). If you witness this, do not react, just ignore it, they will go away if t hey have no audience to interact with. It is someti mes difficult to keep quiet but mak ing comments only makes the chaos worse (see also § III.11). If you are sure you have identified one of these DQRMers, consider making a formal complaint to your licensing authorities.
- If you need any information about a DX pedition, do not ask for it on the DXpedition's frequency. Check the DXpeditio n's website or one of the *DX bulletins* where you can find all deta ils: QS L address, operating frequencies, operators, and if applicable, the calls of possible *pilot station*(s).
- **Pilot stations** are the public relations managers as well as contact person s for a DXpedi tion. If y ou need to know so mething w hich you cannot find o n the DXpedition's website, send an e-mail to the pilot station. He may be able to help you.
- Never ask on the DXpedition's frequency questions like 'QSL MGR?' or 'PSE SSB' or 'QSY 20M' etc. Better yet, don't ev er transmit on their frequency (assuming we're talking split frequency operation)!

# **III.4. DX NETS**

- Before the Internet was introduced to the ham community, a number of *DX Information Nets* were run on different amateur HF bands. Daily broadcasts gave information about recent as well as planned DX activities. For a number of years now, these nets have been replaced by differen t information syste ms, available via packet radio and the Internet.
- Besides these valuable DX nets, there is another form of DX net, aime d at *helping* stations to work DX. Working DX on DX nets, is like working DX in the *assisted category* (= with assistance).
- Many DX nets exist mainly to boost the ego of the net control operators.
- Here is how it usually works:
	- A net control stati on or *Master of Ceremony* calls for stations wanting to work a DX station who's waiting on the net's frequency.
	- In most cases, the MC will request stat ions to check in with only the last letters of their callsign, which is an illegal way of identifying in most countries. The MC makes a list of those callers. When the list is compiled, he will feed the stations one by one to the DX station. If a QSO is not succeeding immediately, the MC will be glad to assist (from '…SS station, call again…' up to giving half of the report: ' …you have the readability correct, but the s ignal stre ngth is better tha n what y ou said...'). Often the MC i s making half of the QSO… Not surprisi ng that we sometimes hear comments like 'make one more guess…'.
	- It is obvious that all of th is has little to see with the **real sport** of DXing! Both serious DXers as well as experien ced DX stations will stay away from

such DX nets if at all possible.

• Such DX nets are not the place wher e you will learn the sport of DXing, neither learn how to improve your station nor your operating capabilities.

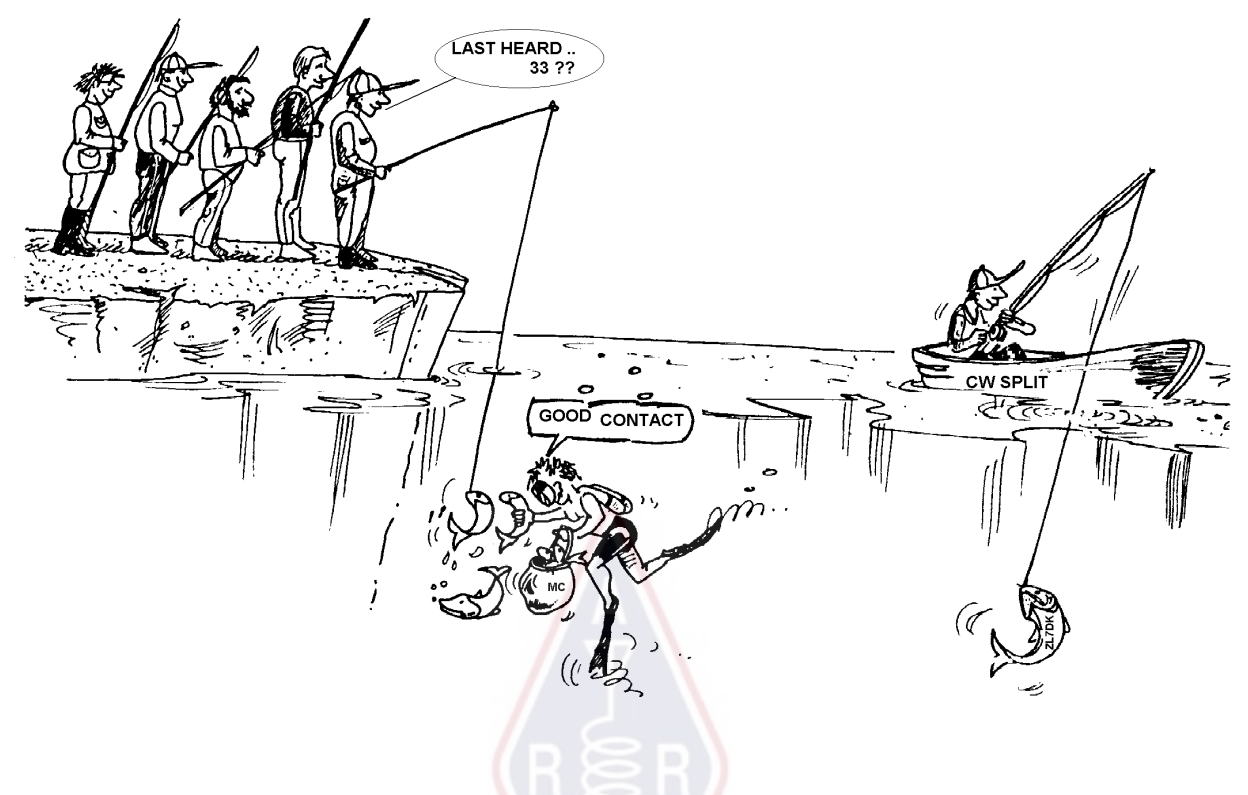

#### **III.5. THE USE OF PARTIAL CALLS**

- We have touched upon t his subject befo re, and as i t is such a bad habit and outspoken proof of poor operating practice, we come back to this subject:
	- In most DX-nets the callers are invited by the *MC* to call with only the last 2 letters of their call. It is ineffective and in addition illegal in most countries (you should always iden tify with the full c allsign as received from the administration).
	- Net control stations use as an argument that they do n ot want to know the full callsign of the stations calling, so th at they would not give it on the air whereby the DX station would copy the call via the control station. Noble thought, but it does not make sense.
	- The *MC* can ask the calling stations to ch eck in correctly, whic h means by their full callsign. I f the DX station at that time already copies the station checking in, the better for him.
	- If later in the procedure the *MC* calls the stations that have checked in, **he** can call them by the last 2 letters of th eir call, which is quite legal. The rules say how you have to identify yourself, not how you call another station. Example:
		- The MC says: 'stations for ZK1DX, check in please'
		- K9ZZZ gives his (full) call: 'K9ZZZ'
		- If later in the procedure the MC calls K9ZZZ, he simply says 'station with ZZ at the end of the call, make your call'
- K9ZZZ now calls the DX station: ' this is K9ZZZ, kilo nine zulu z ulu zulu calling ZK1DX, you are 55 over'
- etc.
- It could not be simpler, and every step in this procedure is legal.
- Some have even started using this 2-le tter procedure off the DX nets, e.g. in DX pileups.
- In addition to being illegal it is inefficient. Why?
	- Some simple mathematics will tell you: assume your call has 6 characters. If you only send 2 le tters, the chance that at le ast part of your call will b e copied is 3 times smaller than if you had given all 6 characters.
	- Your call is unique; two letters from your call are far from unique . This means that this pr ocedure will often lead to confusion (s everal stations with those 2 letters calling simultaneously).
	- If the DX station copied your two letters (hopefully you're the only one using those 2 letters to call) he will still have to ask for the rest of your call. It is a pure waste of time. If he co uld copy two letters, there's a good c hance he could have copied all 6 characters! All of this takes time, creates confusion and increases the chances of QRM.

Conclusion: never send just a part of your call. Are you ashame d of your call? Always send your full call, **be proud of it**! If, under whatever circumstances, someone asks you to identify by 2 letters of your call, identify by your full call and perhaps tell him you cannot do what he asks because it is illegal.

# **III.6. DX CLUSTERS**

**DX Clusters** have largely replaced the local an d international *DX information nets* of yesteryear.

# **III.6.1. Main Purpose**

- Which DX stations are active *now* and on *which frequency*?
- DX Clusters are part of a global (worldwide) network, spreading *real time* information.
- It's a two-way system:
	- Spotting: entering interesting DX information to be used by others.
	- Using spots: you use DX information that's interesting for you.

# **III.6.2. Who do you spot?**

- Rare DX-stations that are of intere st to DX chasers. An example: *14025 ZK1DX QSX UP5.*
- Do not send spots that have no add ed value. Do not s pot *common* stations, e.g. all stations from countries where there is plenty of activity such as W, F, G, ON etc., unless there is a good reason for it that makes your spot valuable. You can e.g. spot W6RJ on 160m from Euro pe, as we don't work W6's every day from Europe on 160m.
- Before sp otting a DX station, first check if n o one el se has just spotted that same call.
- Watch out for typos! Wrong calls can so metimes be found in logs because t he operator worked a station without even ha ving heard its callsign, blindly having

copied a busted (incorrect) call from the DX Cluster.

# **III.6.3. Which information is available, how to retrieve it**

- **Activity info:** the DX spots. The spots come a utomatically on your screen in **chronological** order. You c an retrie ve **spots by band** (e.g. *sh/dx on 20m* gives you the last 10 spots on 20m , *sh/dx 25 on 20m* shows you the last 25 spots on 20m), **by call** (e.g. *sh/dx ZK1DX*, or *sh/dx ZK1DX 20*) or by **combination of band and call** (e.g. *sh/dx ZK1DX 20 on 15m*).
- **WWV** (see en.wikipedia.org/wiki/WWV\_(radio\_station))**, Solar Flux Index:**  common commands are *sh/wwv* and *sh/wcy*.
- **QSL info:** on most DX Clusters you c an retrieve QSL info using *SH/QSL cal*. If this function does not exist, type *SH/DX call 25*. Now you get the last 25 sp ots for that station, and chances are that on e of th e spots has the QSL info in the commentary field. A third po ssibility is to type *SH/DX call QSL*. This will list the last 10 spots for that station where the word *QSL* or *via* appears in the commentary field.
	- Some DX clusters may not have all of these commands, in which case you can find the QSL info via an Internet search engine.
	- It is not good practice to spot the station for which you need the QSL info by typing *QSL info please* in the commentary fiel d. The purpose of this field is to provid e additional useful informatio n regard ing the DX station. It is not the place to ask questions.
	- Depending on the DX Clus ter's soft ware, the abovementioned commands may vary somewhat. See your DX Cluster's help file.

# **III.6.4. A spot appears: a new country for you. What now?**

- Do not start calling the DX station blindly.
- Make sure you copy the station well en ough, verify if the spotted callsign is correct.
- Make sure you have heard the DX stat ion's instructions before calling (his listening frequency, is he w orking *everybody* or working by numbers or by geographical areas?).
- Apply the guidelines as explained in § III.1. (Pileups). Good luck!

#### **III.6.5. Things not to do on a DX Cluster**

#### **Self spotting**

- What's that? It's a personal advert isement to the whole world, saying: *Here I am, on this frequency, please call me*.
- It needs no explanation that this is ju st not done in Ham Radio. If you want to make QSOs, call CQ or reply to stations calling CQ.
- Self spotting leads to disqualification in contests.
- **Disguised self spotting** 
	- An example: you work a nice DX sta tion that came back to your CQ. When you finish your QSO you spot the call of the DX station, which was there but went off the frequency after finishing th e contact. This spot has ze ro added value for the DX community, as the DX station is gone, but at the same time you attract a bunc h of DXers to your fr equency, hoping that this will help you work some other DX stations. This practice makes DXers nervous.

# **Bragging**

 A spot is not for telling t he world how great you are: don't spot a DX station (that's been spotted several times anyhow) with a remark: *I finally did it…*. In such a case you are not announcing th e DX station, you're just bragging and telling the world how great you are… Modesty is a nice virtue.

# • **Spotting a friend**

- A good friend of yours is calling CQ r epeatedly, without reply. You want to give him a little push and you spot him, thoug h he is not at all a DX station. Don't do it. Neither your friend nor you will gain respect in the ey es of the ham community by doing so.

# **Asking a friend to spot you**

- Is self spotting, using a cover up. Self spotting is not d one, so do not you ask your buddy to spot you.

# **Being a cheerleader:**

Those who continuously spot their favori te contest station during a contest. It's like the supporters pushing bike racers during a race in the mountains. It isn't fair and it's unsportsmanlike.

# **Send a spot which actually is a private message**

- We need to realize that each spot, each message on a DX Cluster is sent to many thousand of hams all around the world. DX Clusters have been connected through the internet for some years and your local DX Cluster is no longer local but part of a global network.
- Unfortunately, some spots are private messages, like in this example: HA7xx sends a spot: *VK3IO on 1827*, with as comment *QRV???*, which obviously is not a spot but a private message (typed in the commentary field).
- Another example: *UA0xxx spots ZL2yyy on 3.505 kHz* and adds *ur 339, my RST 449? Pse confirm*. This guy is making a fool of himself. His reputation amongst DXers is destroyed!

# **Using the DX Clusters as a worldwide chat channel**

- With the TALK function you can send individual messages to another ham on your local DX Cluster. Some DX Cl usters have a similar talk function where you can chat privately to a u ser on a nother DX Cluster, of cour se provided these clusters are linked (by e.g. a radio link or internet).
- The **Announce Full** (**To All**) function is a totally different story. Any message sent using this function will be sent to the users of all world wide linked clusters, and that may be many thousands at any given time. Be **very careful** when usi ng this function. Most *To All* announc ements are actually intended for one particular person, wher e 9,999 others are forced to read a message which is of no value to th em. Example: a To All message from ON7xxx reads like *ON4xx, good morning Frans*. Another example, To All de DF0xx: *wir warten auf K3714*. Whatever that means. And there are, unfortunately, thousands more similar examples.

 **Do not ever use the** *Announce Full* **function as a chat channel.** Also,

never use this function to settle an argument or to insult someone. The world is watching you!

 Only send messages that are of inte rest to a vast majority of the DXers. Example: you coul d announce that t he DXpedition has j ust moved ba nd, or frequency, or that they will be on su ch and such a frequency at such and such a time. Etc.

The general rule is: *To All* messages should indeed be o f interest *to all*. If a message is not of interest to all (or a vast majority of them), don't send it via the *To All* function.

#### **Using someone else's callsign on the DX Cluster**

It appears that some distur bed mi nds check into a DX Cluster with othe r people's callsign, and do to tally unac ceptable things. T his is even worse than anonymous transmissions, as in addition the call of an ignorant ham is being defamed.

Never react on the DX Cluster if you are confronted with a similar situation.

# **III.7. DX WINDOWS**

- The IARU Band Plan is a worldwide ac cepted *gentlemen's agreement* that 99 % of the radio amateurs adhere to.
- This Band Plan lists a couple of formal DX windows, where it has been agreed upon to give full priority to long distance work (DX contacts).

# **III.7.1. DX windows on the HF bands**

- Presently there are three such windows in **IARU R1** (Europe, Africa and Middle East): **3.500-3.510 kHz** (CW), **3.775-3.800 kHz** (SSB) and **14.190-14.200**  KHz (SSB). In **IARU R2** (North and South America) we count 7 windows: **1.830-1.840** kHz (CW), **1.840-1.850 kHz** (SSB), **3.500-3.510 kHz** (C W), **3.775-3.800 kHz** (SSB), **7.000-7.025 kHz** (CW), **7.175-7.200 kHz** (SSB) and **14.000–14.025 kHz** (CW) .
- The DX windows on 80m: in the middle of the day these frequencies can be used for *local* traffic, as there is no long distance propagation at that time. But we should be aware that even shortly after noon, local contacts in the DX windows of this band can cause proble ms to stations that are 1000 to 2000 km in the dir ection of the *terminator* (the line that separates the dark hemisphere from the lit hemisphere). Example: 13:00 UTC in Belgium in mi dwinter. It is 3 hours before sunset. At this time it is impossible to work DX from Belgium. But our signals can be heard with quite good strength in Sc andinavia, only 1000 t o 2000 km away, where sunset is several hour s earlier. Although we do not hear DX stations at that time, we can very well cause QRM to other stations that are much closer to sunset. Conclusion: stay out of these windows at all times, unless you are trying to work DX yourself.
- When DXpeditions are acti ve, these stat ions have full priority in using the abovementioned 20m DX window. U nder those circumstances all other stations should clear these frequencies and do th at in the true spirit of the IAR U's gentlemen's agreement. This 20m DX pedition window was created in 2005, as a result of a continuous problem caused by an IT9-station.
- In additi on to these *formal* windo ws, there are a number of *de facto* DX windows:
	- In SSB: 28.490-28.500, 21.290-21.300, 18.145, 14.190- 14.200, 7.045 and 1.845 kHz
	- In CW: the first 5 kHz of each band, and also: 28.020-28.025, 24.895, 21.020-21.025, 18.075, 14.020-14.030 and 1.830-1.835 kHz
	- In RTTY:  $\pm$  28.080,  $\pm$ 21.080 and  $\pm$  14.080 kHz

Avoid making local contacts in those wi ndows. These are the frequency ranges where you can look for interesting DX stations.

#### **III.7.2. On VHF-UHF**

See the official IARU Band Plan: http://www.iaru.org/bandplans.html

#### **III.8. SPECIFIC OPERATIONAL PROCEDURES FOR VHF AND HIGHER**

- These are based on the same principles that apply to the HF bands.
- For QSOs via tropospheric propagation (I ocal, or via temperature inversion) on the 50, 144 and 430 MHz bands, the procedures are exactly the same as on HF. The only difference is that often calling g frequencies are used to initiate a contact. Once a contact is established, the stations will mo ve to another frequency.
- QTH-locator: on VHF and higher, station locations are usually specified by using the QTH-I ocator, al so called Maidenhead locator. The QTH-Iocator is a set simplified coordinates (e.g. JO11) which allows the user to quickly judge the direction and the distance to the station he is working.
- There are specific operational procedur es applicable to some very specific modes, mostly used on VHF and higher, such as:
	- Contacts via satellite.
	- EME QSOs (reflection via the moon).
	- Meteor scatter QSOs.
	- Aurora QSOs: reflection near the poles during Aurora.
	- ATV (wideband amateur television).
- It is outside the scope of this manual to enter into detail on these subjects. In all cases, operational behaviour remains based on the principles as explained in § I.2.

# **III.9. CONFLICT SITUATIONS**

As explained in § I.2, the fact that we all (we're several hundred thousand hams in the world) *play* our hobby on one and the same fi eld, the ethe r, will ine vitably sometimes lead to conflicts. How do we handle these, that is the question! Our behaviour on the bands should be based on **common sense, good manners** and **mutual respect**.

 Rule # 1: **never do or say what you would not want your best friend nor anyone else in the world to know about.**

- A problem is that radio tr ansmissions can be made **anonymously.** A person making unidentified transmissions with malicious intentions is not worth being a radio amateur.
- Never ever contemplate **jamming** the transmissions from anot her station. As jamming can be done anonymously, it is the utmost expression of cowardliness.
- There simply is no excuse for such beha vior, even if you think that the station deserves to be jammed.
- So, maybe there is a situation which in your opinion needs to be corre cted? Perhaps rightfully so, but think twic e what will be the **added value** to our hobby, to YOUR hobby, to yo ur reputation, be fore yo u start doing or saying anything.
- Don't start **discussions** on t he air. Chances are that others will join in and in no time what maybe started as a mo re or less fri endly discussion, may degenerate. Keep personal conflicts off the air. Settle your arguments on th e telephone, the Internet or in person.

# **III.10. COPS (FREQUENCY POLICE)**

- Cops are self a ppointed would-be *frequency policemen* who think they need to correct other hams making an error, on the air and on the spot.
- Sometimes it is indeed necessary that a continuous *offender* (e.g. someone keeps calling on the transmit frequency of a DX station working split) gets told that he is causing a problem. But there are ways of telling…
- Time after time we note that the inter vening cops cause a lot more havoc than the station they want to correct.

#### **III.10.1. Types of 'cops'**

- Most *cops* have good intentions and are not using foul language. They remain polite and are often successful in their attempt to keep the frequency of a DX station clear.
- Some *cops* also have good intentions but by using bad language and manners they don't achieve their goal to clear a frequency. These *cops* create chaos instead of calm.
- A third category consists of those using foul language with the objective of creating chaos. Their bad language and manners attract comments from colleague *cops*, with a resulting total chaos!

Do not react if you hear one of those would-be cops in action. Keep your distance and ignore them completely. This is the only way to make them stop.

#### **III.10.2. What makes the cops appear?**

- *Cops* mostly appear on a rare DX station/DXpedition's frequency, usually when this station is working in split mode.
- The trigger for their appearance is when an operator forgets to activate the split function on his transceiver and starts calling the DX station on its transmit frequency. This is the time for *cops* to start shooting/shouting.

# **III.10.3. The good sinners …**

Quite a number of hams just don't know the proper way of operating under all

possible circumstances. Not that they don't want to be good operators, but they just don't know how. They have to le arn the trade by falling down and getting up. The reason is they were never taught. These are the *good sinners*.

- *Errare humanum est* (*to err is human*): even so called experts make mistakes. No single huma n being is perfect. Everyone has on occasion transmitted on the wrong VFO (which means on the transmit frequency of a DX station working split). Maybe because we did not pay enough atte ntion. Maybe we were tired or distracted; after all, we are only human.
- The first thing to consider in a situation where someone 's error **needs** to be *corrected* is **how to pass the message**.
- When one gets called to order by a cop shouti ng 'up you idiot', it is sometimes difficult to refrain from answering on the spot 'have you never made a mistake, you arrogant cop?'.
- Don't however react in such a case, it will always be counterproductive.
- This is how chaos usually sets in.

# **III.10.4. … and the bad sinners**

- Some hams however seem to delight in using very poor operating habits. In this case *Perseverare diabolicum* (*to persist is devilish*) applies.
- There appear to be more and more *disturbed characters* that literally enjoy making life difficult for the well behaved operators. These are the sorts that try to disturb DXers w ith all means at th eir disposal. In some cases these are frustrated hams who, due to lack of knowledge and wisdom, are no t successful in contacting the DX station, and  $w$  ho vent their frus tration on their more successful colleagues.
- Sometimes we witness the most blatant use of vulgarity and obscenities from these characters.
- All they want is to make others react so that chaos erupts on the frequency.
- Some good advice: **never react** when you witness such an act. If nobody reacts, these characters will go away by lack of an audience (see also § III.11) . If you are sure you have positively iden tified a station making this kind of **deliberate QRM**, consider making a formal complaint to your licensing authorities.
- Do not react either via the DX Cluster. Rest assured they are watching the DX Clusters as well.

# **III.10.5. Do you really want to be another cop?**

- When yo u hear someone making a big or repetitive mistake, re member that you too have made errors in the past, haven't you? Be tolerant and forgiving!
- If you really need to say something (to correct a repetitive error), say it in a friendly and positive way, without ins ulting or sounding patron izing. If ON9XYZ by error repeatedly transmit s on the wrong VFO, say '9xyz up please', not 'up you idiot'. The ins ult brings no added valu e to the message. It only tells us something about the person making the insult.
- Realize that your interventi on may caus e more interference than the actual error you try to correct!
- Before playing cop, think twice in which way your act will have a positive ad ded value. If you still think it needs to be done, twist your tongue three times

before going ahead.

- Always be polite and constructive.
- If you ne ed to tell someone he's trans mitting on the wrong VFO, always add a part of that station's call. How else can he know t hat your message is addressed to him? Say '9XYZ up please' not just 'up please' nor 'up up up up'.
- If you happen to b e the 9xyz station, do not feel too embarrassed, *errare* only *humanum est*, and your apology will just cause more QRM.
- Don't forget that every cop, by acting as a cop, is doing something i llegal: have you heard many frequency cops identifying as required?
- Another thought: one good cop can be a blessing, two cops are a crowd.

# **III.10.6. How to behave in the middle of a cop parade?**

Being a D Xer you will quickly grasp that you accomplish more by not reacting to cops at all. Try to swing s omething nega tive into somethi ng positive. Keep on **listening** (here's the magic word again) throug h the tumult to the DX station and in many cases you will be able to log th e DX station while the cops are having a *jolly good time*.

# **III.11. TIPS FOR DX STATIONS AND DXPEDITION OPERATORS**

Maybe sooner or later you w ill be operatin g at the other side of a pileup. Maybe you will be operat or on a DXpeditio n, a dream of many hams. For the seriou s operator there are a number of guidelines and procedures to be ap plied as well, if he wants to be a successful operator. Here are a few tips:

- Give you r callsign after **every** QSO. If you have a very long call (e.g. SV9/G3ZZZ/P), give it at least every few QSOs.
- If you work simplex and you cannot sort out the calls well enough (because too many stations call simultaneous ly on the same frequency), switch to split frequency mode and spread out the callers. Don't forget that, especially on the low bands where signals from far away DX stations can be very weak, you will be totally covered by the ca lling stations which are easily 50 dB stronger than you. For a rare DX station *split* is the way to operate.
- Before changing to split mo de, check if the frequencies you want to use fo r listening are clear
- If you work split, mention it **after each QSO**. For example in CW: ' UP 5, UP5/10, QSX 1820 ' etc. In SSB: ' listening 5 up, listening 5 to 10 up, listening on 14237, up 5, down 12', etc.
- Do **not** give the spl it indication 'every no w and then'. It may make the p ile where you listen a little less dense, bu t inevitably creates havoc on you r transmit frequency and will make the sp lit frequency band muc h wider tha n required. This is an unacceptable practice from all point of views.
- In CW split, listen **at least 2 kHz** above (or below) your transmit frequency, to avoid interference to you r signal from key cl icks gene rated by callers. A split of only 1 kHz, as is done regularly, is not enough.
- In SSB, this should be **at least 5, preferably 10 kHz**. Some signals of calling stations can be very wide and cause a lot of splatter on your transmit frequency.
- If, as a DX station, you operate split in the DX window of 80m (in Region 1:

3,5 – 3,51 MHz on CW or 3,775 – 3,8 MHz on phone), **listen for the pileup outside the DX window**. If you transmit e.g. o n 3,795, listen belo w 3,775 MHz for the pileup (in CW above 3,51 MHz).

- Keep your listening wi ndow as narrow as possible to a void interference to other band users.
- If in SSB you copied only part of a callsign, reply with that partial call plus a report, e.g. ' yankee osca r 59 '. Do **not** sa y ' yankee oscar, aga in please '. Guaranteed this will attract a whole range of yankee oscars! If you have added a 59 report, you already made half of the QSO and there will be fewer disorderly callers.
- In CW, in a similar case, ne ver send a question mark if you copie d a partial call (e.g. 3TA). A question mark will trigge r half of the pileup to start calling you. Send ' 3TA 599', and **not**: '?3TA 599'. Never send question marks in a pileup situation.
- The following applies to all modes: if at first you copied only a partial call, always repeat the full call once you ha ve it, so the station that called you is sure he worked you and ca n put you in his l og. Example: assume you fi rst copied a partial: '3TA'. Send '3TA 599' (in phone say '3TA 59'). He confirms: 'TU DE OH (short pause) OH3TA 599 ' (in phone: ' oscar hotel, oscar hot el three tango alpha you're 59 QSL? '). If you now confirm wit h ' QSL TU ' (in phone: 'QSL thank you'), there is no way OH3TA can tell you worked him. Therefore, confirm with: 'OH3TA TU' (in phone: 'OH3TA thanks').
- Once you returned to a partial call with a report, stick to that station, and do not let him be overpowered by othe r callers. You're the boss on the frequency, show it. You decide who g ets in the log, no one else. The pileu p can be quite undis ciplined, but often this is due to a la ck of authority from the operator of the DX station. If the crowd notices that you stick to the original partial call, and that their out of turn calling is to no avail, they will eventually give up, and show more discipline.
- If you give up on the original partial call and just pick up one of the loud undisciplined callers, you admit the  $w$  ild c allers are in c harge of the frequency. Now you're in trouble. In ma ny cases, chaos is a result of the D X operator not showing authority or not living by his own rules.
- If the partial call you originally came back to disappeared, do not just pick up the call of one of the strong undisc iplined callers who's been giving you a hard time the last s everal minutes. Just call a CQ again and listen a few kHz higher or lower. **Never give the impression you are now calling one of the undisciplined callers**. Show them that their undisciplined calling was useless.
- You have returned for a particular st ation in the pileup (e.g. JA1ZZZ) and you have put him in the log. However he keeps calling you again, obviously because he did not hear you give him his report. Do **not** go back to him with 'JA1ZZ you are in the log ' (on phone) or ' JA1ZZZ QSL' (CW) but **call him again and give his report again**. He obviously wants to hear his report!
- Always follow a **standard pattern** in your tra nsmissions. Example (you ar e ZK1DX):

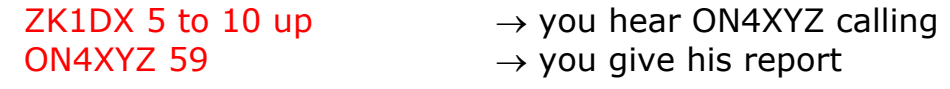

QSL ZK1DX 5 to 10 up  $\rightarrow$  you confirm, identify and call again If you keep following that s ame pattern, the pileup will kn ow that when you say '5 to 10 up', you are listening again for new callers. Always maintain this same pattern, the same speed, the **same rhythm**. This way everyone will know exactly when to call. Should be like clockwork.

- If the pileup remains undis ciplined, do not get too excited about it. If the situation does not improve, just move to another mode or band, but let the pileup know.
- Always stay cool, don't start insulting the pileup. All you can and must do is to firmly show the pileup tha t you are in charge, and that you set the rules. It is important that you emanate authority.
- Do not work so-called two-l etter calls. If you h ear such stations, tell them you want to hear 'full calls only'.
- If in split mode it appears that many of the calling statio ns are not copying you well, it is likely that your transmitting frequency suffers from interference. If thi s situation persists , in SSB try changi ng your transmit frequency 5 kHz, a nd tell the pileup about your move. In CW, moving 0.5 kHz will usually suffice.
- On CW, 40 WPM is about the maximum speed to be used d uring a smoothly ongoing pileup. On the lo wer HF bands (40-160m) it's better to us e a little lower sending speed (20-30 WPM, depending on circumstances).
- Always keep the pileup abreast of your plans. When you go QRT, tell them. When you need a pit stop, tell them: 'QRX 5' ('QRX 5 minutes', 'standby'). If you move to another band, inform the crowd.
- If you want to keep the pile up calm and more or less d isciplined, and kee p your transmit frequency clear, the most effective way of doing so is to keep the callers happy. Let them know what you are doing. Know that they all (with one or two exceptions) want to work you. You are hot!
- The DX station operator sometimes wo rks by numbers or call a reas. This means that he will only reply to statio ns having the number he specified in their prefix. Statistically the pileup should be 10 times thinner!
- Avoid as much as possible working by numbers, it's not a very good system.
- If you want to apply this method, apply the following rules:
	- Once you started working by numbers , go through all numbers at least once. If you go QRT in the middle of a sequence, or start working random numbers all of a su dden in the middle of a numbering sequence, you are going to create commotion.
	- Never forget, when you work by num bers that 90% of the D Xers are idling, biting their fingernails! They keep a close eye on you and carefully count how many stations you work of each number, and you can be sure some operators will lose control if you do not soon reach *their* number.
	- Always start a sequence with 0, and move up in numbers one by one. No frills. Keep it simple.
	- Do not sp ecify numbers at random: fir st 0's, then 5's, then 8's, then 1's etc… It will drive t he pileup mad. If you follow a logical sequence, the pileup ca n more or less predict whe n it wil l be their turn. A r andom system will make them utterly nervous.
	- Work maximum 1 0 stations of each number. Make sure you work

approximately the same total of stat ions per number. If you manage to work 5 stations a minute, it will still take you 20 minutes to complete the circle. This means some stations will ha ve to wait and sit idle for almost 20 minutes, which is a long time. On avera ge the waiting time is 10 minutes. Don't forget propagation co nditions c an change a lot in 20 or even 10 minutes!

- Always tell the pileup how many stations you will work from each number and repeat that information every ti me you increment the number in th e callsign.
- The method of calling by numbers is seldom used on CW.
- A better technique to ma ke the pileup a  $\vert$  ittle thi nner is to work b y continents or geographical a reas. This also gives a better chance to remote regions of the world, where signals are often weak and openings shorter.
- In this case you will specify a continen t, which means you insist that only stations from that area should call yo u. Example: if you want to work only North American stations, call 'CQ North America ONLY' or on CW: 'CQ NA'.
- Use this technique primarily to reach those areas of the world that have poor propagation or short openings to you.
- If you use this techniq ue b ecause the pileup i s too dense, rotate quickly between the continents or areas. A good rule of th umb is that one should not stay with the same area for longer than 15 to max. 30 minutes.
- Inform the pileup of your plans, tell them exactly how you will rotate between areas, and follow your planning.
- Switch back to working all areas/continents as soon as conditions permit.
- Both abovementioned techniques should be a voided as much as possible, with one exception, where you look for difficult to reach areas.
- The main problem with these selective methods is that a large majority of hams is sitting idle, and getting nerv ous. Nervous DXers can easily change into aggr essive cops. If you go QRT  $\blacksquare$  or cha nge bands just before their number was supposed to come up, rest assured you will be called names on your transmit frequency.
- We have witnessed some DX operators trying to work by country. This must be avoided at all times for obvious re asons: now you ha ve set 99% of the DXers wanting to work you, *on hold*. This way of operating guarantees chaos in no time.
- Watch out when using a preferential treatment for your frien ds or for stations from your home country. Do it very discretely and make sure it happens *invisibly.* Better yet, don't do it.
- So far we have listed a number of issues , all r elating to operating procedures, aiming at making chasing DX more enjoyable for the DX chasers and the DXpeditioners alike. It is evident that by educ ation and trai ning both groups can improve their operating and achieve a win-win situation for both: a bett er and more enjoyable DXing world.
	- At one time or another almost all of us have been confronted with a situation where deliberate QRMers are out to destroy the fun enjoyed by thousands of DX chasers. They QRM the DX's transm it frequency either using no call or calls they 'borrow' for their unethica l behavior. This issue is indeed an **ethical issue** (see § I.2.5), an issue of go od and ba d, and not an issue

related to operating procedures. To a la rge extent this k ind of QRM will not be changed by education and training.

- This D(eliberate)QRM is caused by a sm all group of social hooligans missing any degr ee of moral standards. Their acts are merely the expression of a steadily growing degree of selfishness we –unfortuna tely- seem to find nowadays in many layers of society.
- If you suffer from such DQRM, move frequency slightly, e.g. 500 Hz in CW, just sending your call followed by a string of DITS while slowly QSYing so the pileup understands what you are doing or , on phone, e.g. 5 kHz up or down after having announced your QSY. Don't mention the reason.
- Never acknowledge you are suffering from DQRM. The sm all numbers of individuals causing DQRM will most freque ntly stop acting if the y have no audience, in other words if no one rea cts to their provoca tion. Always ignore them; never quit.

#### **LEGALLY BINDING?**

Are all the procedures as outlined in this document le gally binding? Most of them are not. A few examples: in most countries one should identify every 5 (in some 10) minutes. This rule exists for the monitoring stations and control authorities to be able to identify transmissions. Thes e 5 minutes are a legal minimum, but good practice and sound customs as well as sear ch for efficienc y and good manne rs, in one word 'correct operating practice' tells us to also identify at each QSO, especially if these are short contacts as e.g. during a contest or when working a pileup. These opera ting procedures must make it possible for the entire amateur radio community to be able to enjoy the hobby in best understanding.

A similar example concerns the IARU Ba nd Plan which has no bindi ng legal character in most countries, but clear ly serves at making living together on the crowded bands more enjoyable.

Neglecting to appl y the operating procedur es as outlined in this document will probably not send you to jail, but it w ill certainly result in inf erior operating practice from your side.

# **Attachment 1: International Spelling and Phonetic Alphabet**

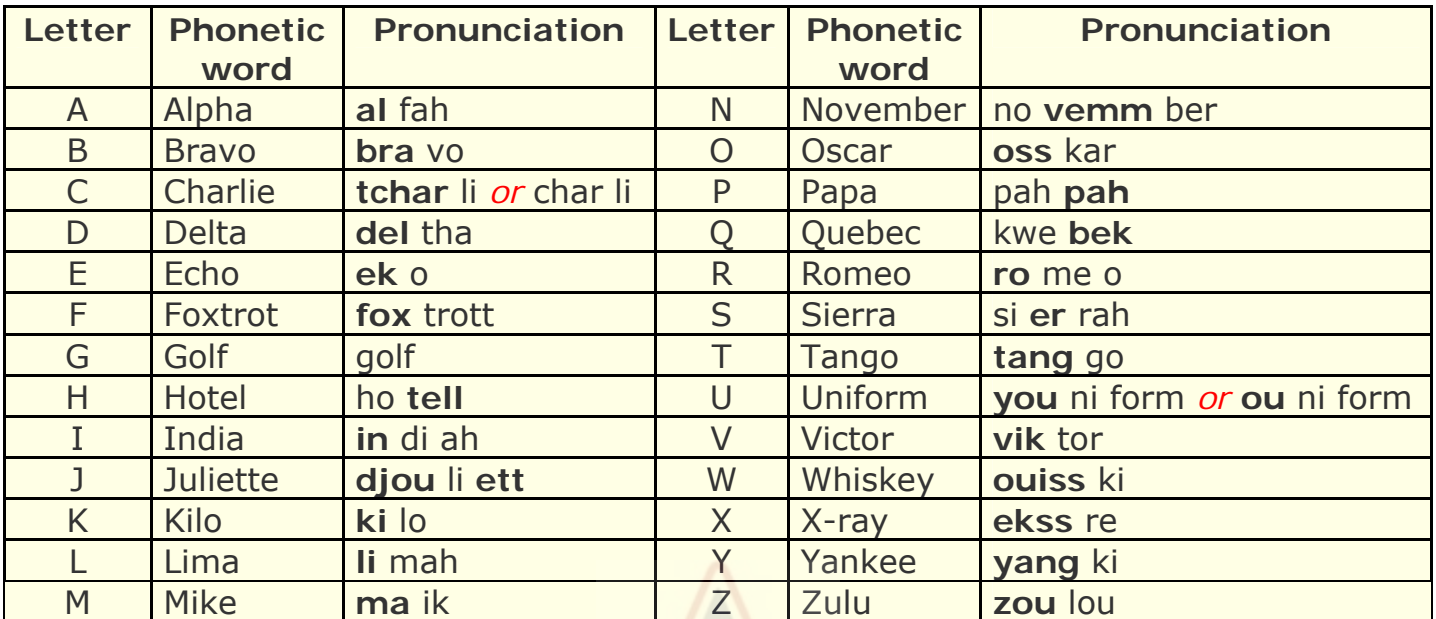

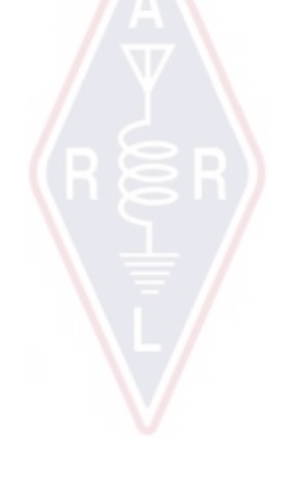

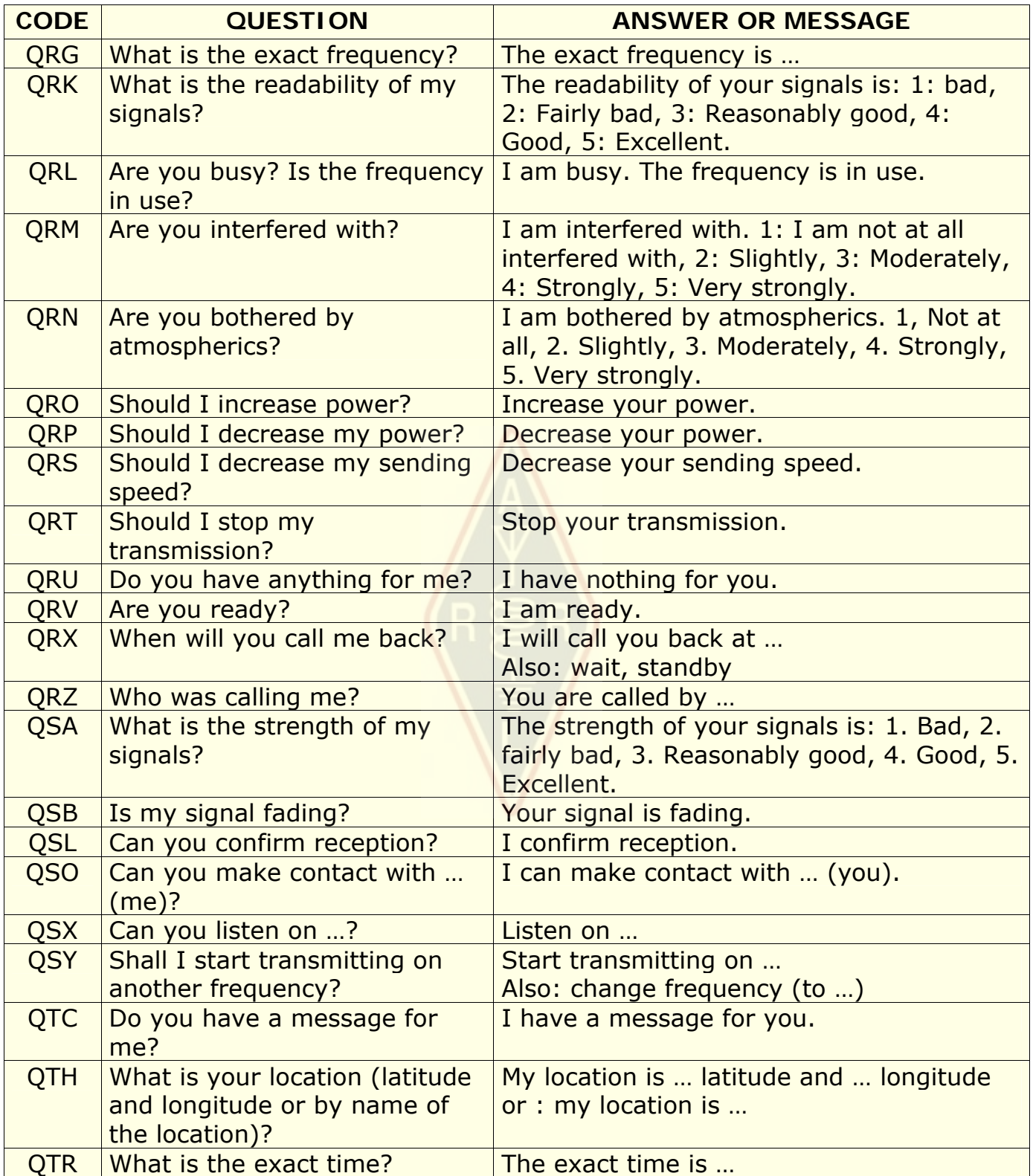

#### **THE AUTHORS:**

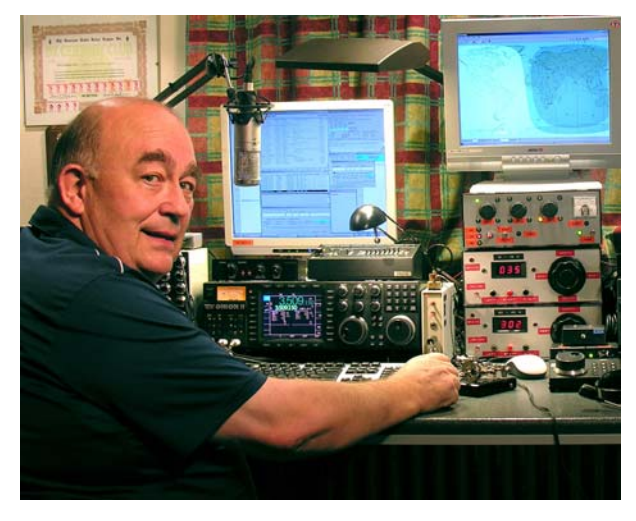

John **ON4UN** was introduced to the wonderful world of amateur radio by his uncle Gas ton ON4GV. John was merely 10 years old. Ten yea rs later h e obtained the call ON4UN. John's interest in technology and science led him to become an engineer and his entire professional career was spent in the telecom world. All alo ng he remained active on the bands which has resulted in nearly half a million contacts in his lo gs. In 1962, 1 year after he re ceived his callsign, he took part in his first contest, the UBA CW contest, which he won. This was the

beginning of a near 50 year long amateu r radio caree r in which contesting and DXing especially on the lower HF bands ha ve played a major role. On 80 meters John has the highest number of DXCC countries confirmed worldwide (he is holder of the DXCC 80m award #1 with over 355 countries confirmed) and on 160m he has the highest country total outside the US with over 300 countries confirmed. John also was the first station world wide to obtain the prestigious 5B-WAZ award.

In 1996, ON4UN represented Belgium at WRTC (World Radio Team Championship) in San Francisco together with his friend Harry ON9CIB . WRTC is commonly called *the Olympic Games of Radio Contesting*.

A highlight in John's amateur radio career was undoubte dly his induction into the *CQ Contest Hall of Fame* in 1997 and into the *CQ DX Hall of Fame* in 2008, honours which until then had been bestowed upon only a handful of non-American hams. Jo hn wrote a numb er of technical books concerning our hobby, most of which are publishe d by the ARRL (the American IARU Society). These covered mainly antennas, propagation and o perational aspects concerning the low er HF bands. He also wrote technical software on the subject of antennae, including mechanical design of antennas and towers. Together with Rik ON7YD, he is the coauthor of the UBA handbook for the HA REC-license. Already in 1963, as a very young ha m, he go t involved in Ama teur Radio society affairs and beca me HF Manager for the UB A for a sh ort period. More recently John served as President of the UBA between 1998 and 2007.

John combined his experience and expertis e with that of his friend Mark ON 4WW, to write this uniq ue handbo ok *Ethics and Operational Procedures for the Radio Amateur*. A tri gger to write this book wa s the enormous success of ON4WW's article *Operating Practice*, which was incorporat ed in the UBA HAREC handbook. *Operating Practice* is available in more than 15 l anguages on Mark' s website, and has been published worldwide in a large number of ham radio magazines.

Mark **ON4WW** too, was bar ely 10 ye ars young w hen he wa s bitten b y the rad io bug. His initial call in 1988 was ON4AMT, which he traded for ON4WW a few years later. Right from the start Mark was particularly interested in contesting, which may be the r easons for his special interest in corre ct operating procedures on the bands. In 1991 he met ON4UN and after some visits to John's place he quickly became a CW buff and in addition a supporter of the more difficult HF bands, 80 and 160m. I n the midnineties, Mark was one of the key

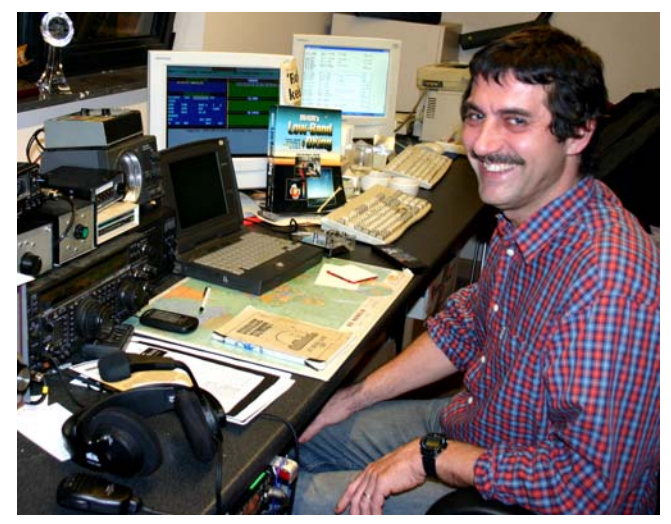

operators at the OTxT contest station of the local UBA club TLS, a contest station which was located at ON4UN's place. In th at period thi s station won world wide first place (multi-si ngle) thr ee times as we II as first pla ces for Europe in several other CQWW contests.

In 1995 Mark joined the United Nations and went on a mission to Rwanda. In the following years he was sent on UN mission s to several other African countries and each time he was active on t he bands and especially on 160m and 80m (9X4WW, S07WW, EL2WW etc.). L ater he showed up from Pakistan (A P2ARS) and Afghanistan (YA5T ) as well as from Iraq (YI/ON4WW). Other calls Mark used in that period were JY8WW, J28WW and 9K2/ON4WW. Mark's last mission for the UN was in Gambia (C5WW) in 2003.

In 2000 Mark real ized one of his dreams, going on a major DXp edition. He was part of the record setting F O0AAA expedition to Cli pperton Island in the Pacific, where the crew made 75,000 QSOs in just 6 days. In that same year he was also part of the A52A DXpeditio n to Bhutan. Still in tha t sa me year he represented Belgium, together with Pete r ON6TT, at the WRTC in Slovenia where they scored first worl d wide in the SSB category. Tw o years later, in 2002, the same team represented our country again at WRTC in Finland.

Over the years Ma rk has ga ined a tremen dous amount of operating expe rience. Specifically he has operated for long peri ods at both ends of the pi leups. He has witnessed a lot of operating practice that was and still is today capable of vast improvement. Hence the publication of his article *Operating Practice*, and now this contribution to this more elaborate publication.

 $\overline{\phantom{a}}$   $\overline{\phantom{a}}$